## **New Features of LS-PrePost 3.0**

Philip Ho

LSTC

## **Summary:**

The introduction of the new LS-PrePost 3.0 will be presented here. A completely redesigned graphical user interface has been implemented in the new version of LS-PrePost 3.0. Tool bars and icons are being used for the main manual system to replace the old text based button system. The icons can be set to have text or without text. The new interface provides the maximum possible graphical area for the model rendering at the same time allow users to define their own toolbar with frequently used icons put together as they like. Besides using icons from the toolbars, a pull down manual system can also be used to reach to the function interfaces. Popup windows are used for each functional operation. Only one functional operational will be active at one time. Users can easily switch between the old and new interfaces if they do not feel comfortable in using the new interface. Also, an old to new interface button system has been implemented to transition users from the old interface to the new interface. Another major feature in LS-PrePost 3.0 is the newly developed geometry processing engine. The geometry processing engine is based on Open Cascade Technology 6.3. LS-PrePost 3.0 supports basic geometry entities such as lines, surfaces, and solids. It supports shape fixing and reshaping, such as fixing hole, small edge removal, vertex reposition and deletion, small face removal or face extension. It also supports faces stitching to provide better meshing result in the auto mesher. Geometry data can be imported via Iges or Step file format, while modified geometry also can be exported in iges file format. Surfaces can also be created from existing mesh using LSTC's own reverse engineering module.

Beside the new interface and geometry processing engine. New applications have been added to the LS-PrePost3.0 such as the Roller Hemming job setup and the LS-DYNA ALE job setup. An application frame work has been created such that new applications can be easily added in the future.

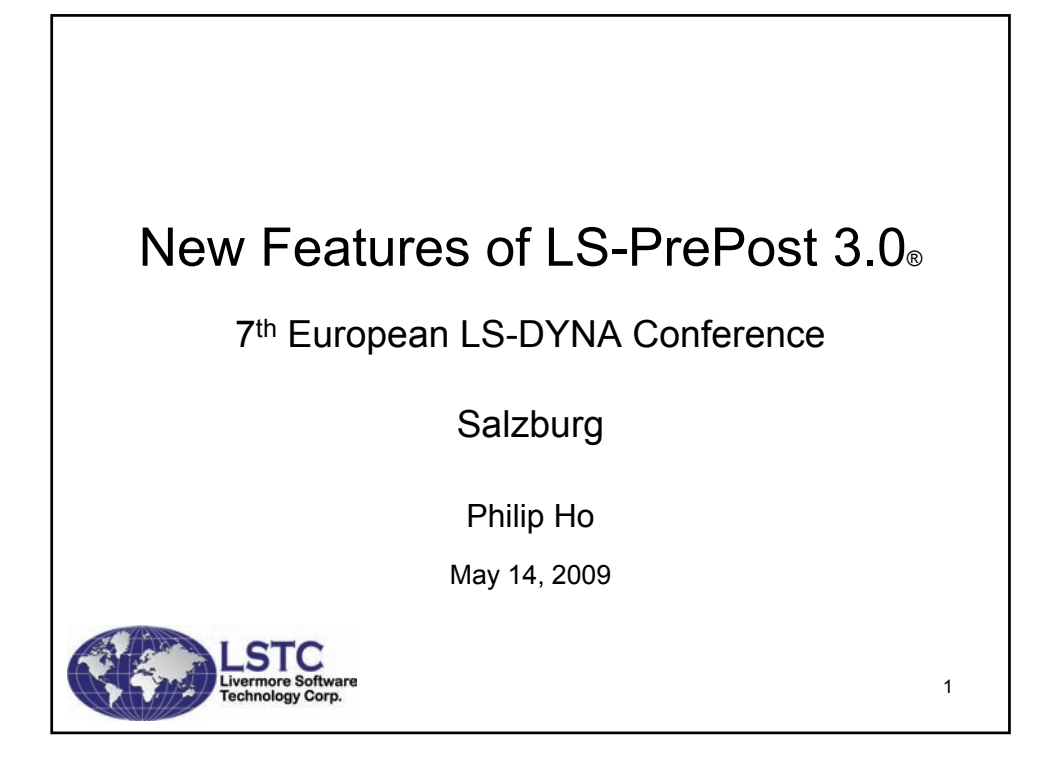

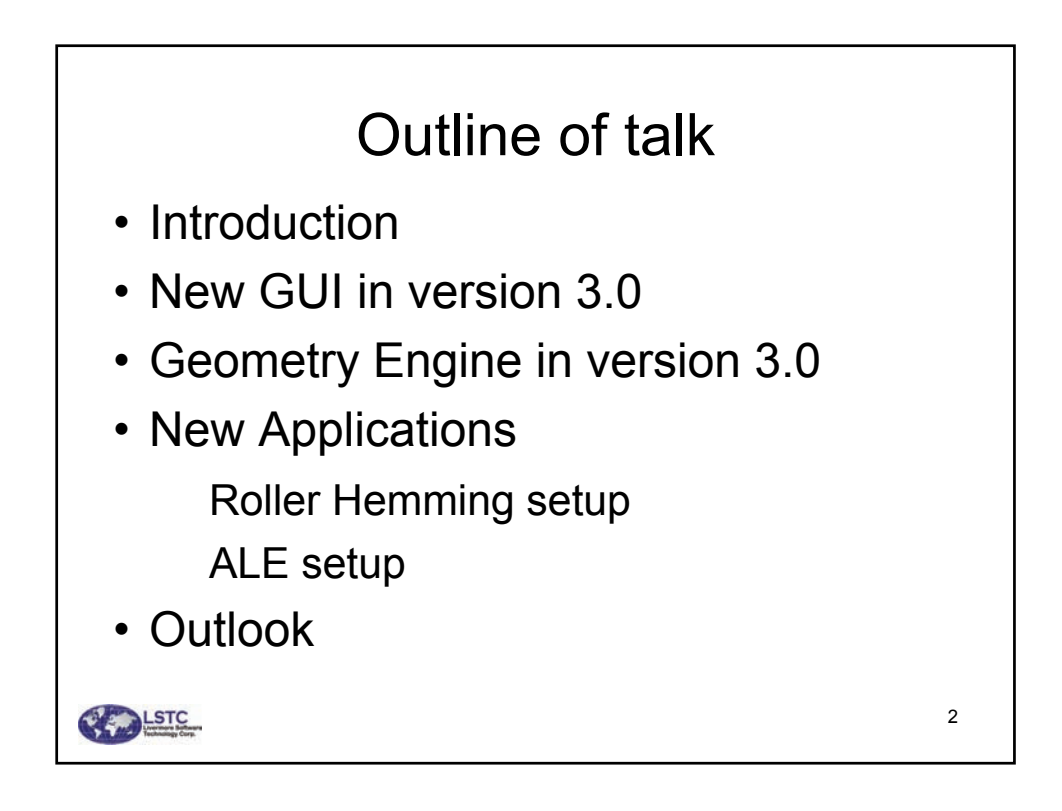

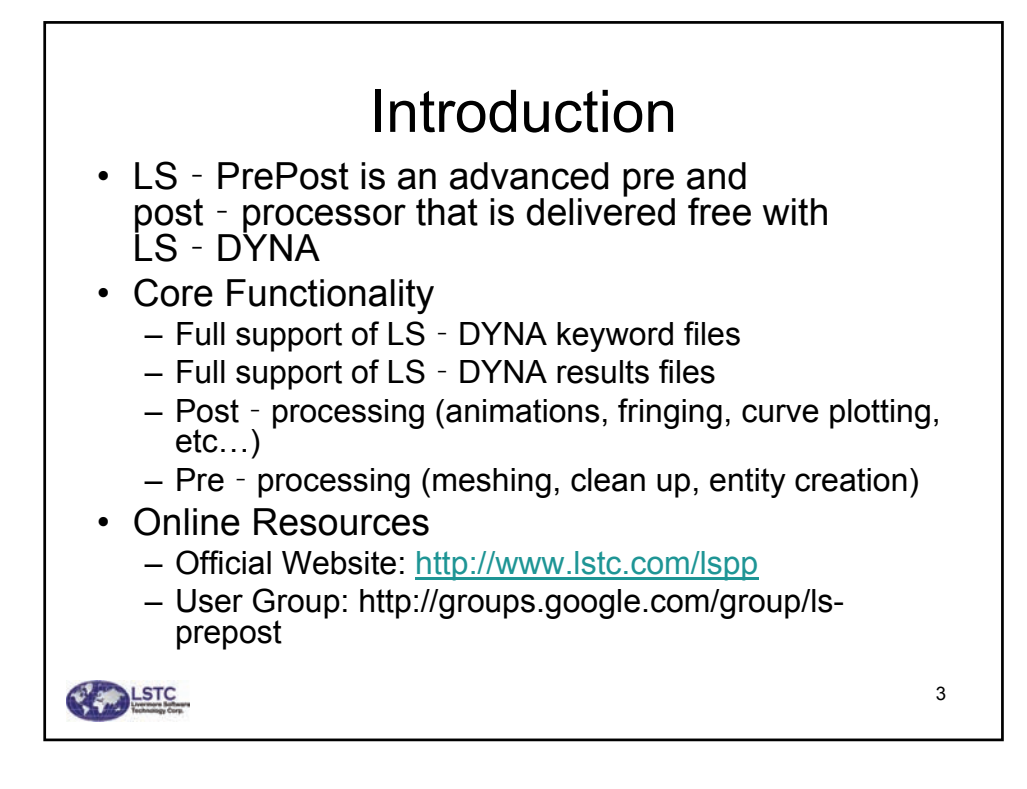

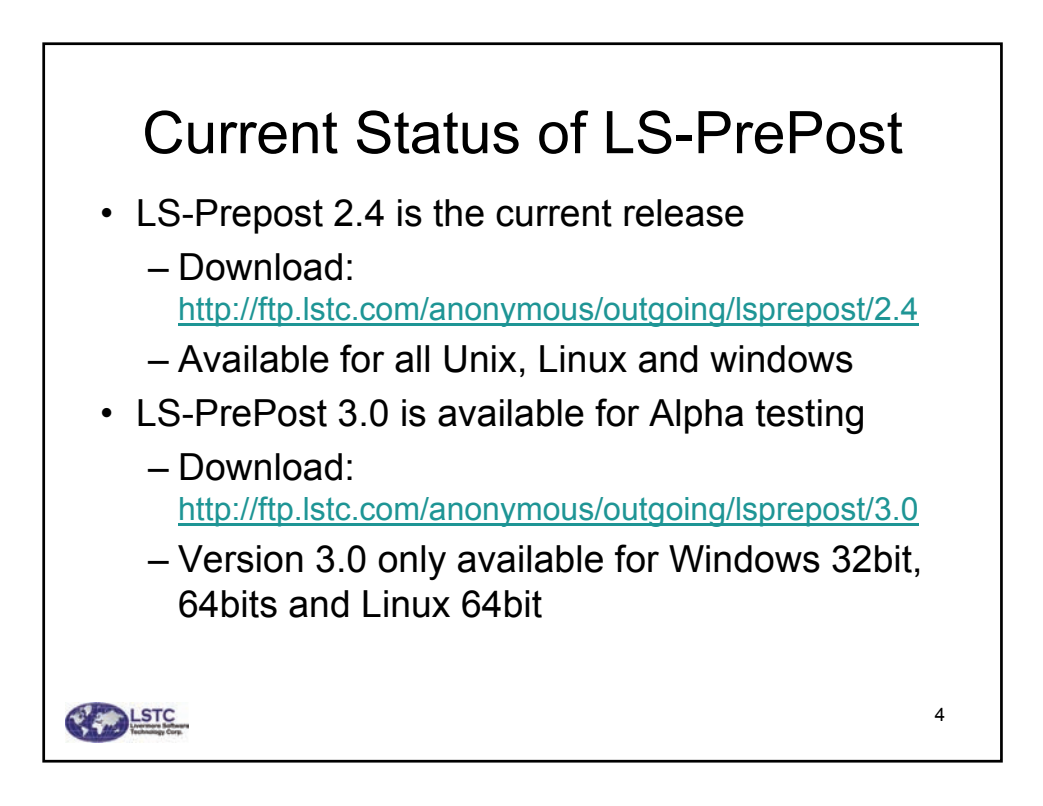

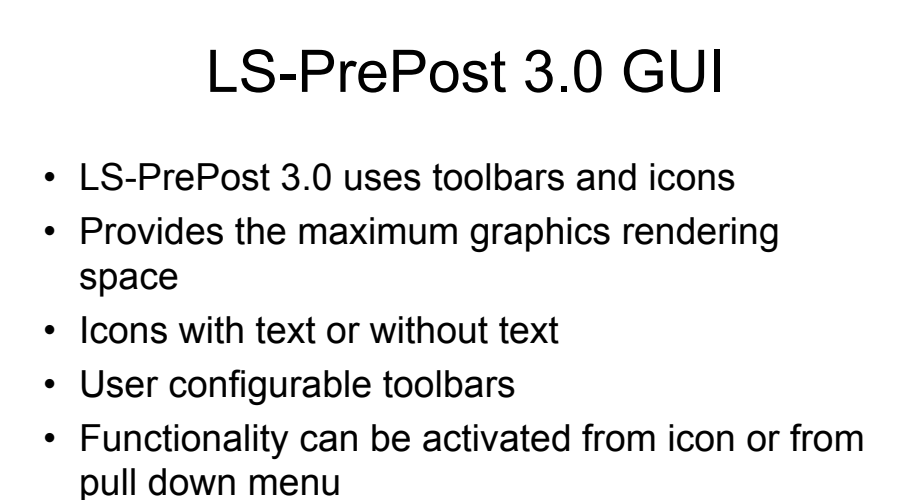

- Only 2 popup dialogs at any one time
- Location of popup dialogs will be memorized

5

LSTC

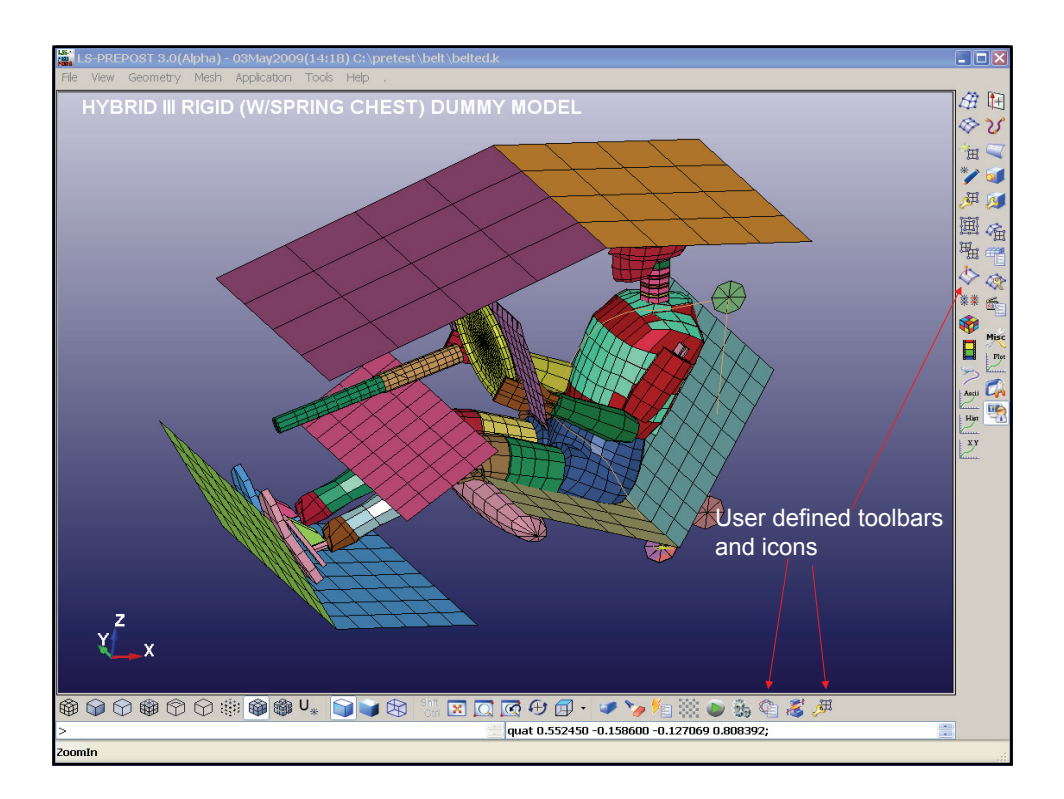

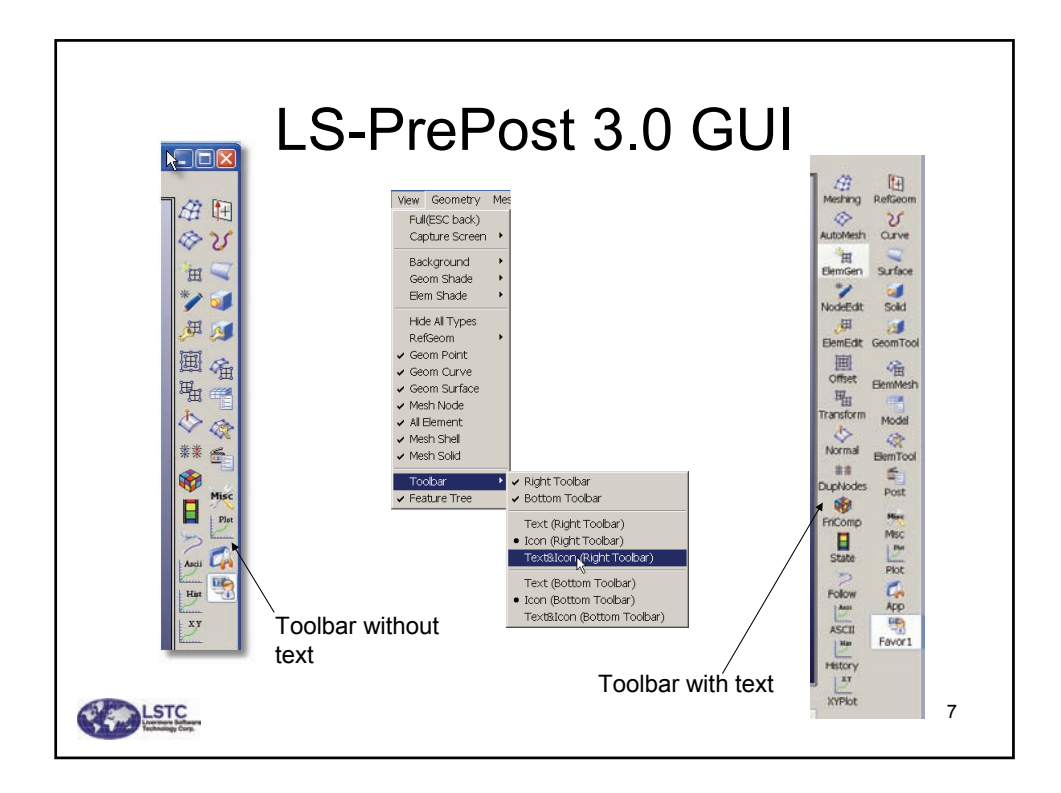

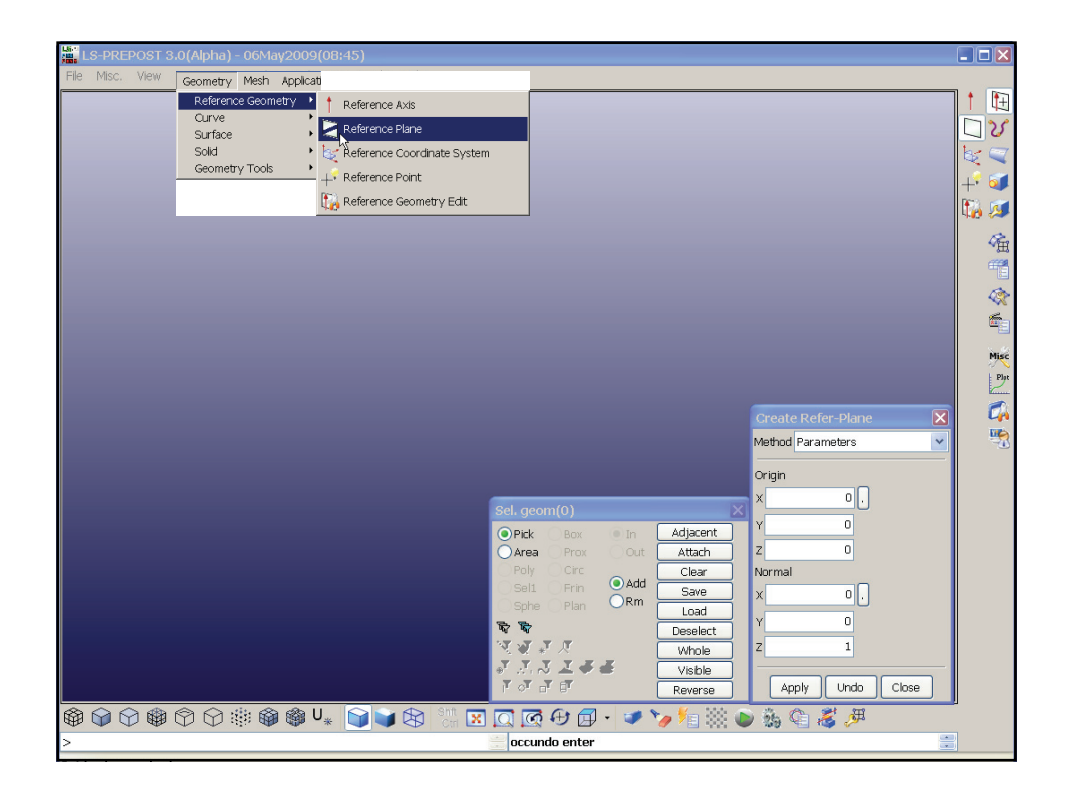

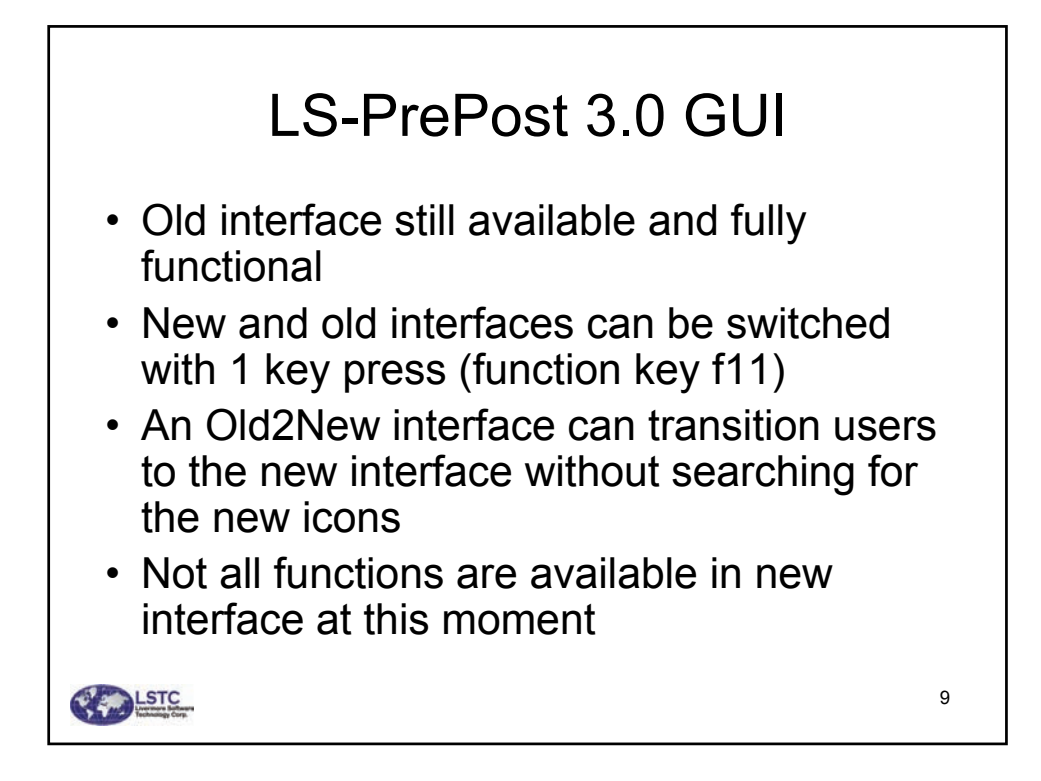

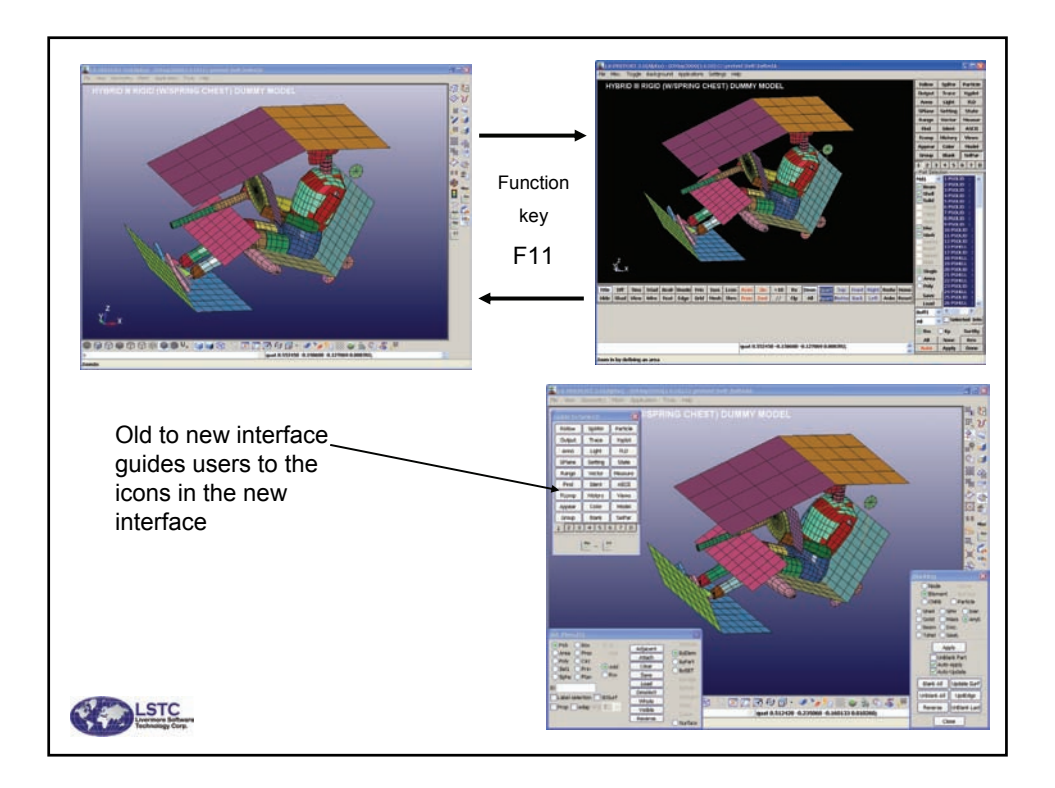

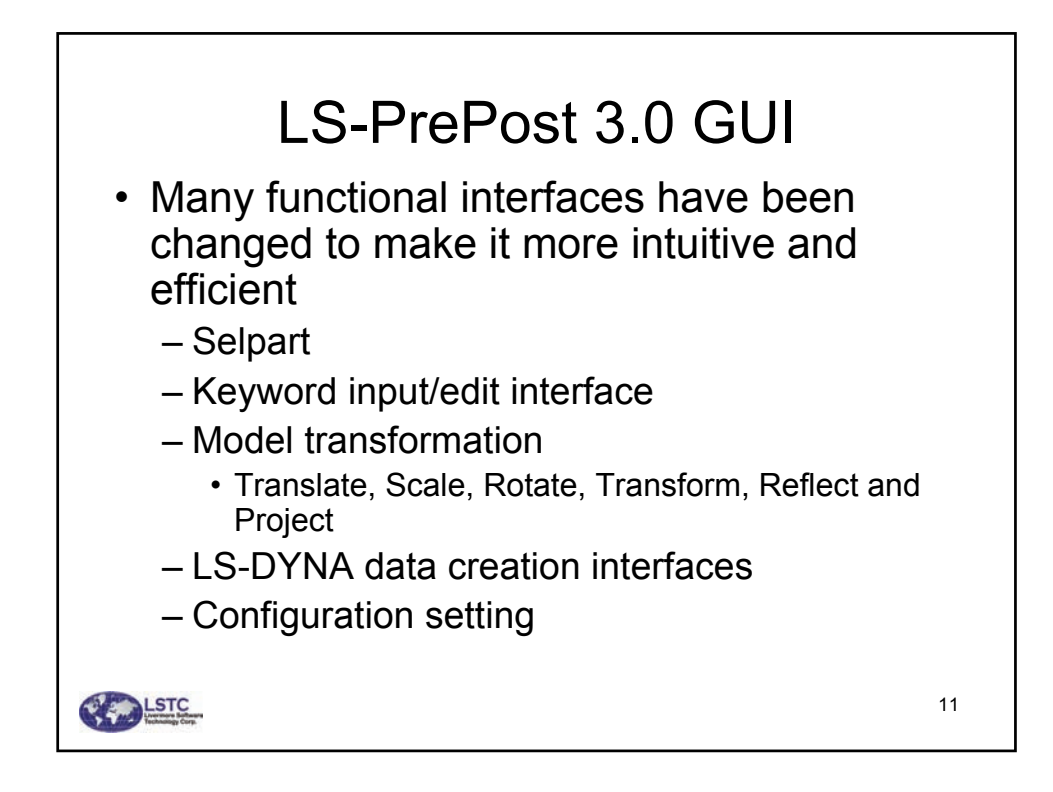

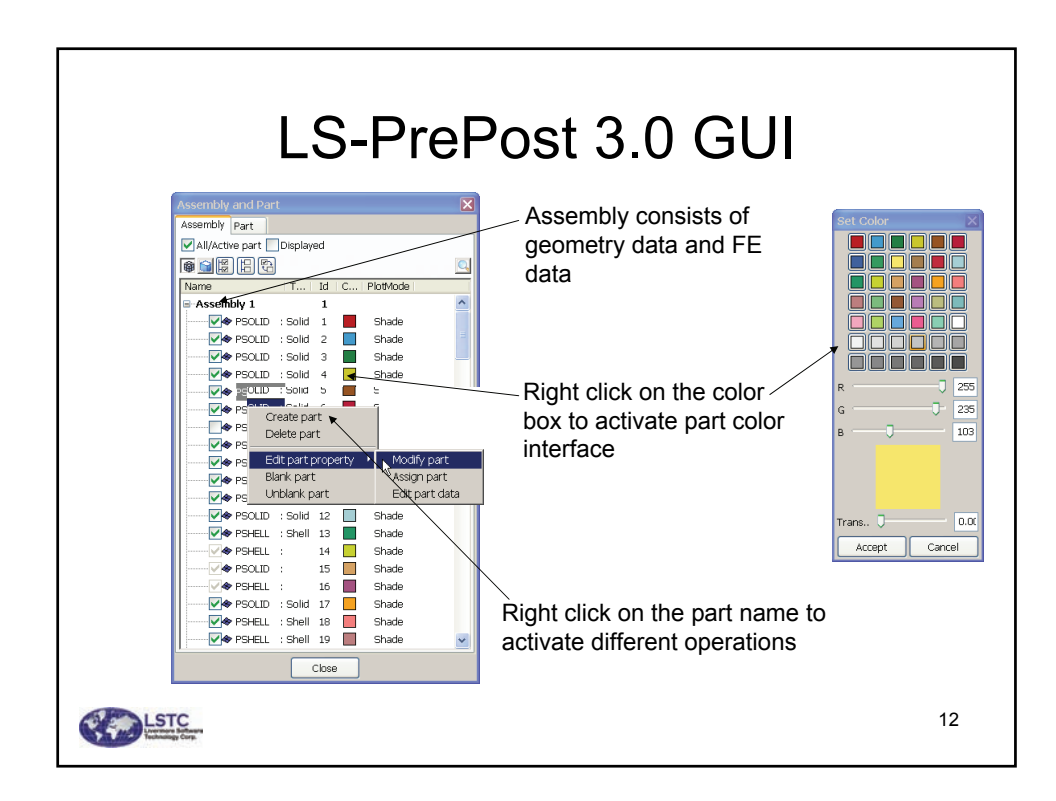

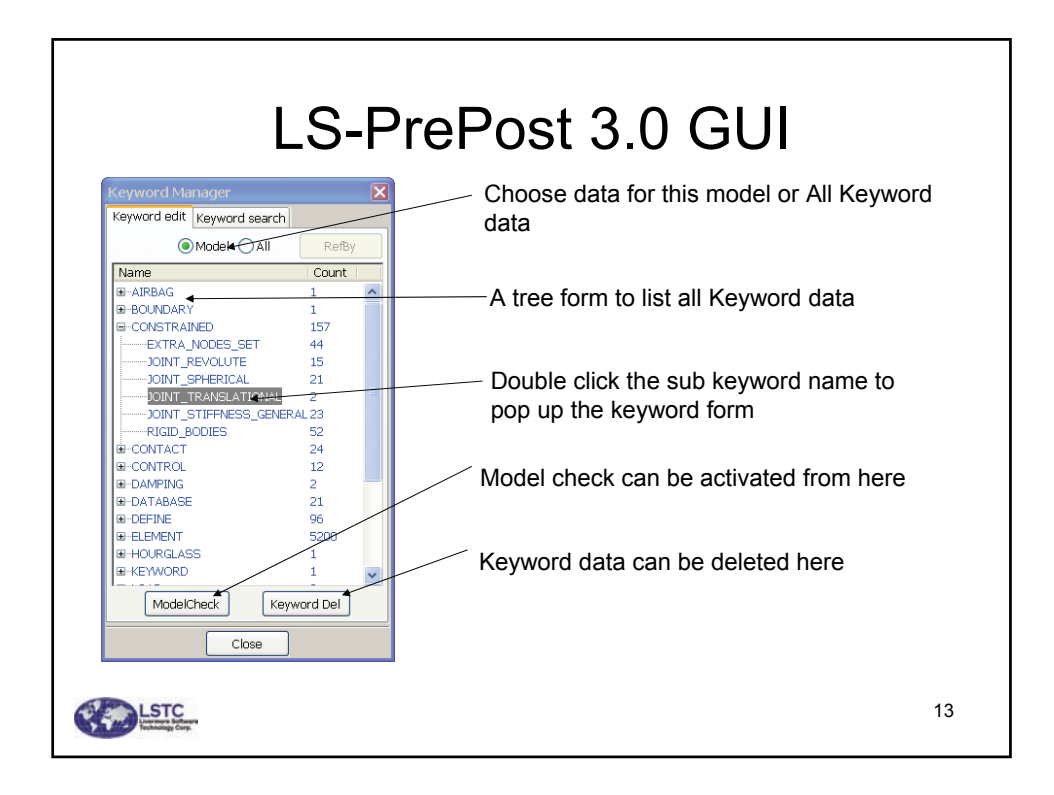

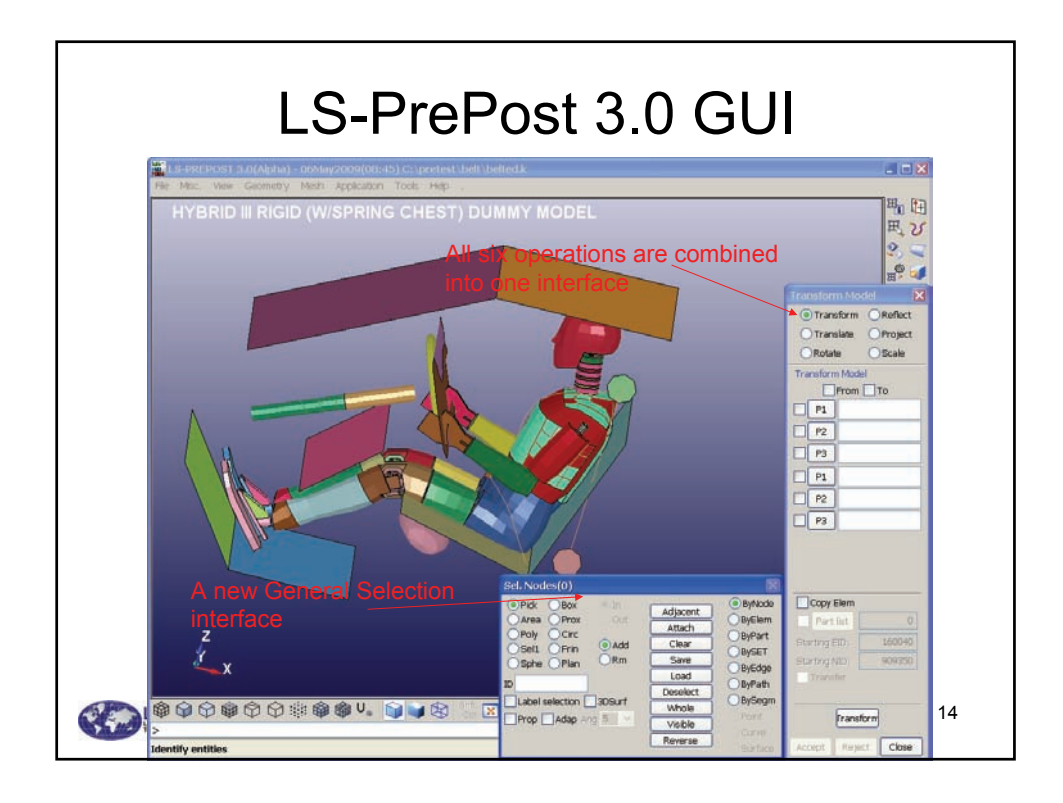

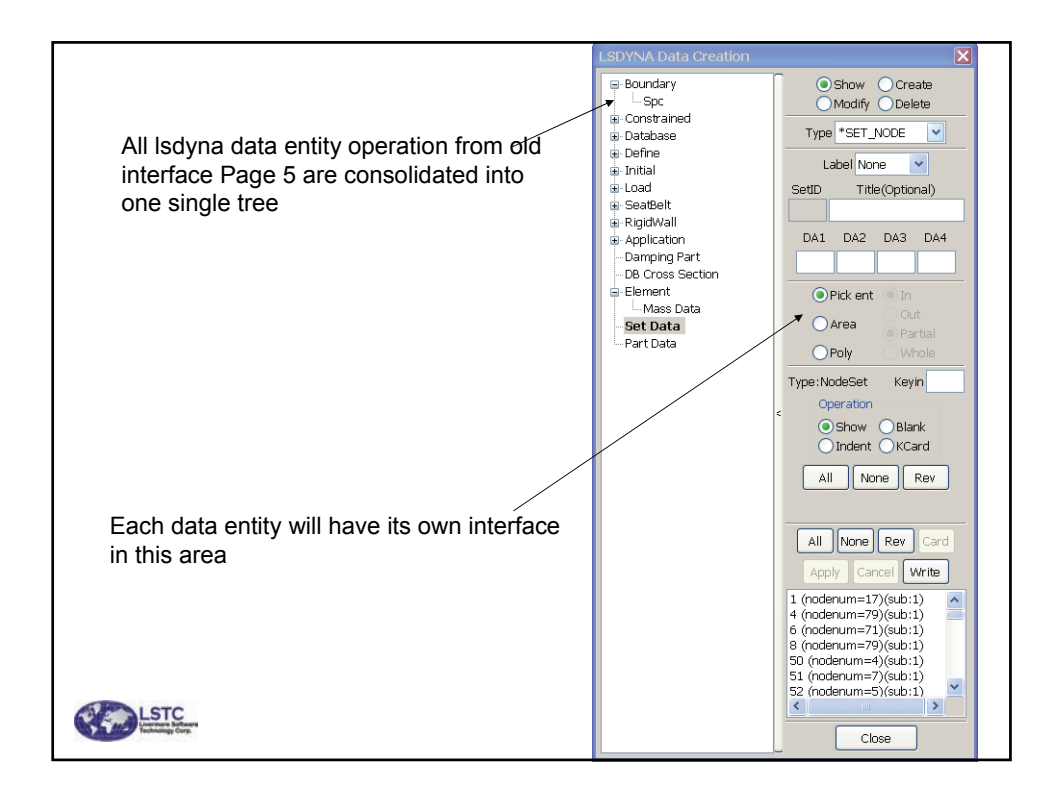

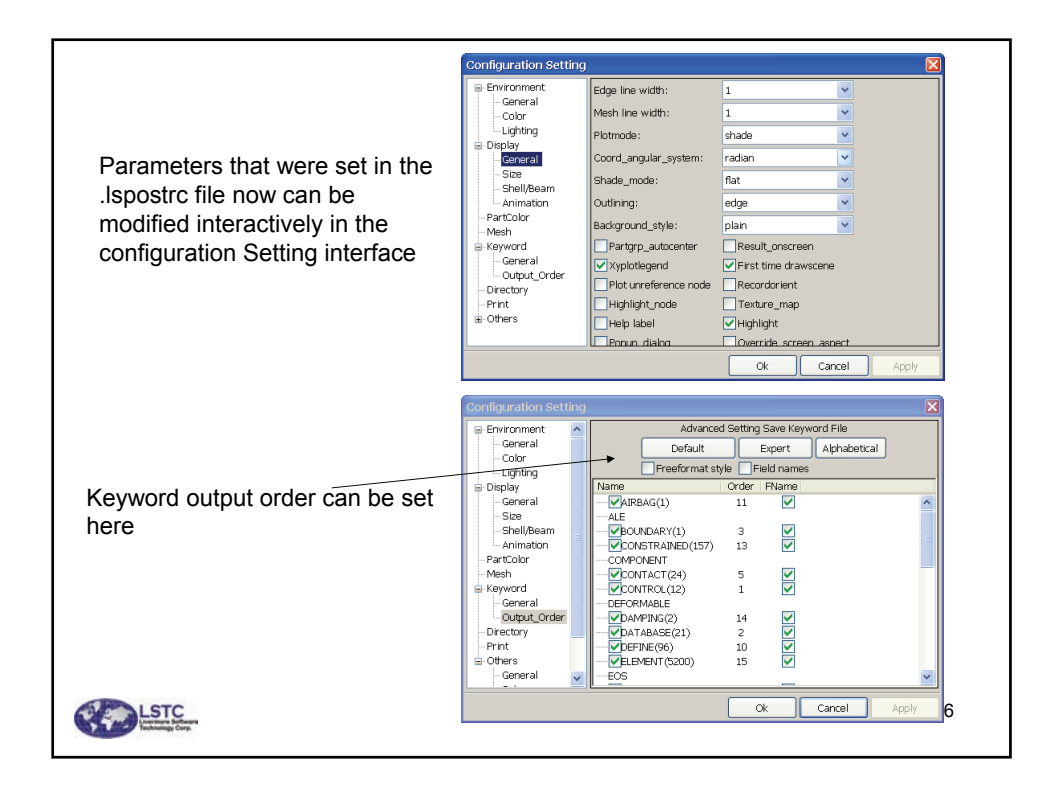

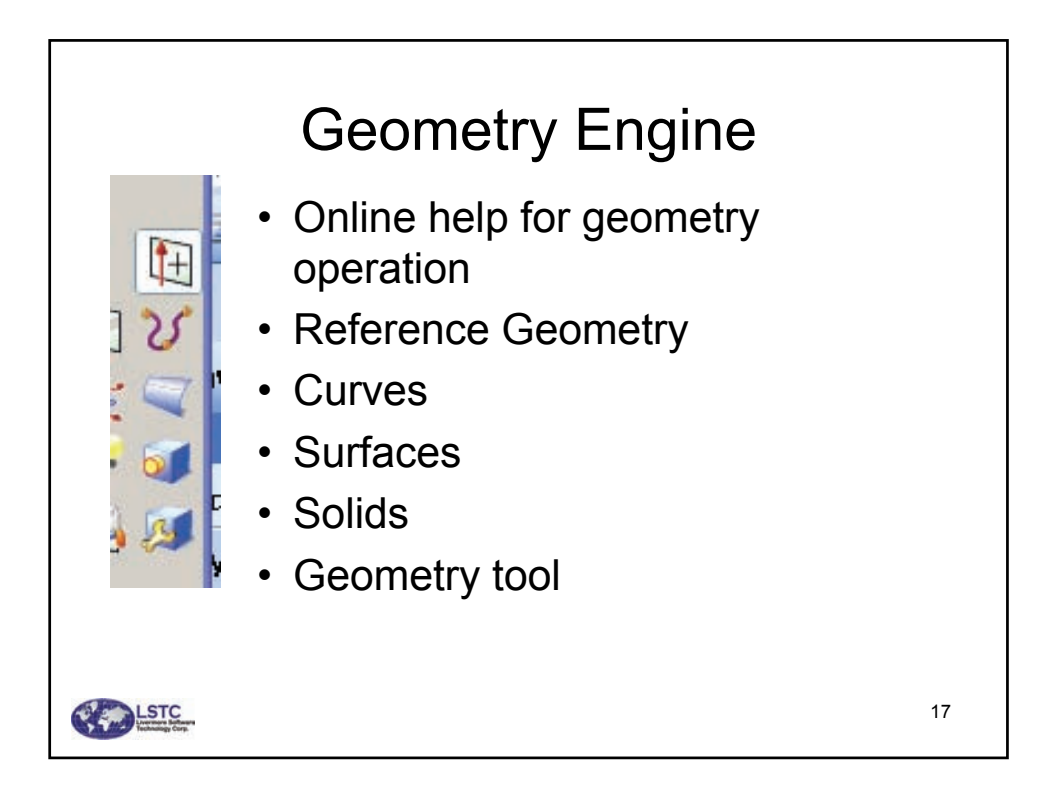

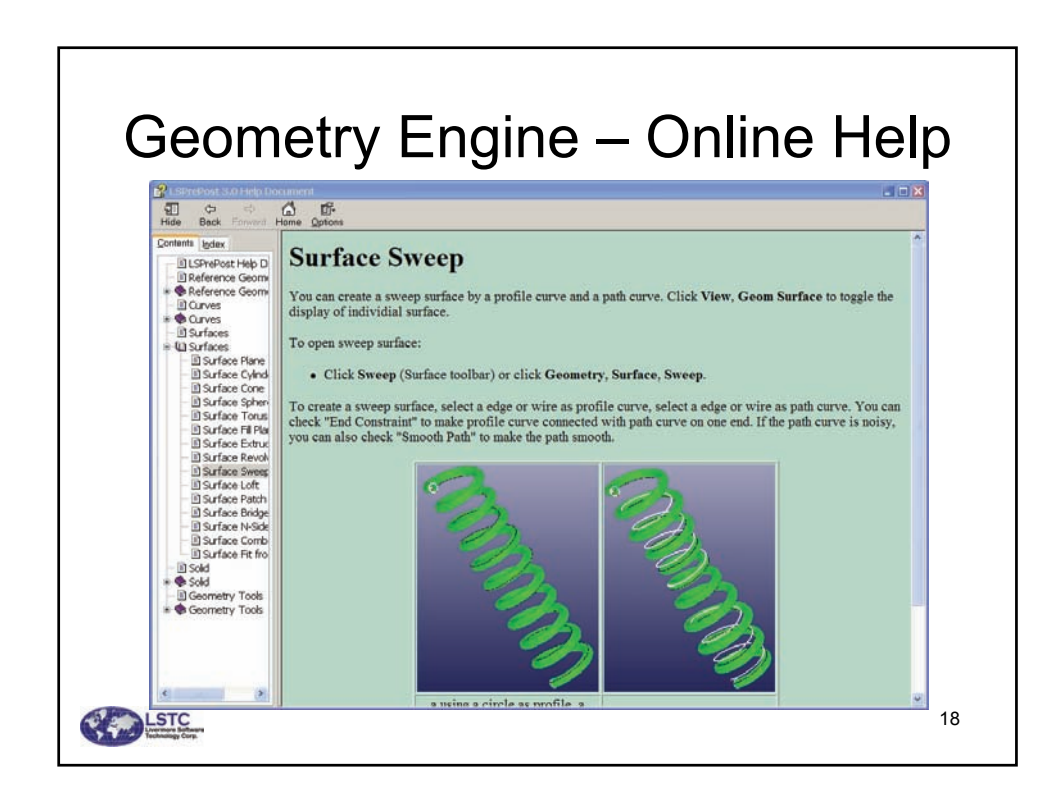

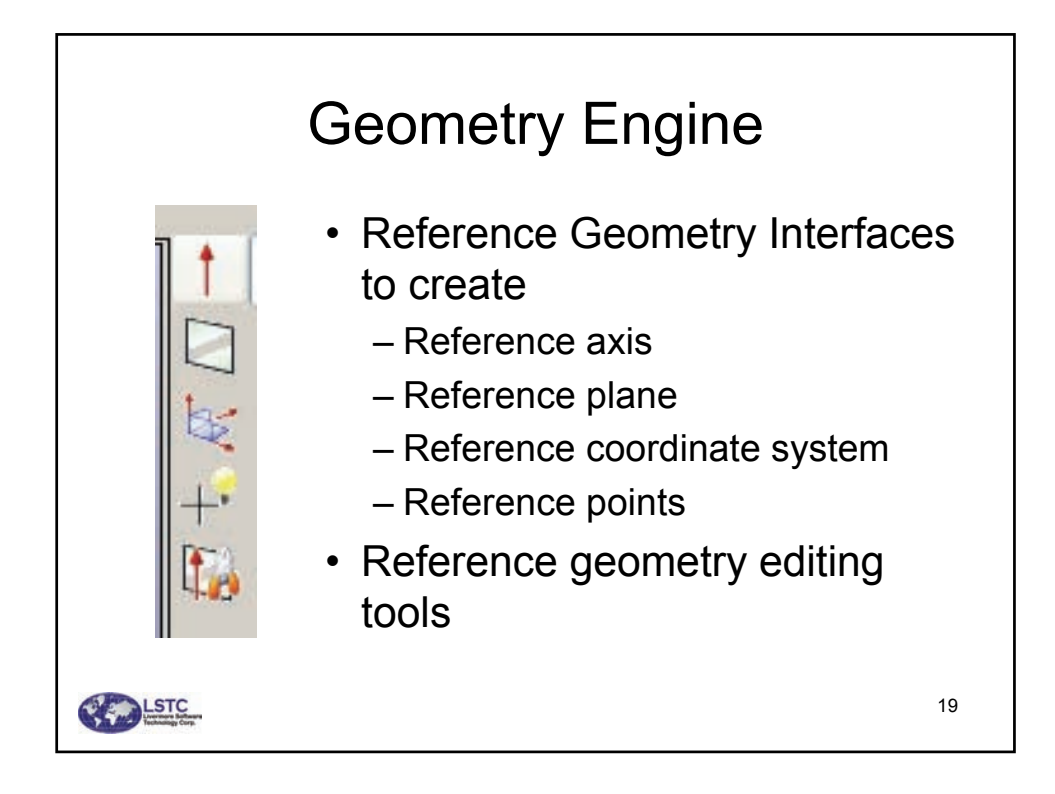

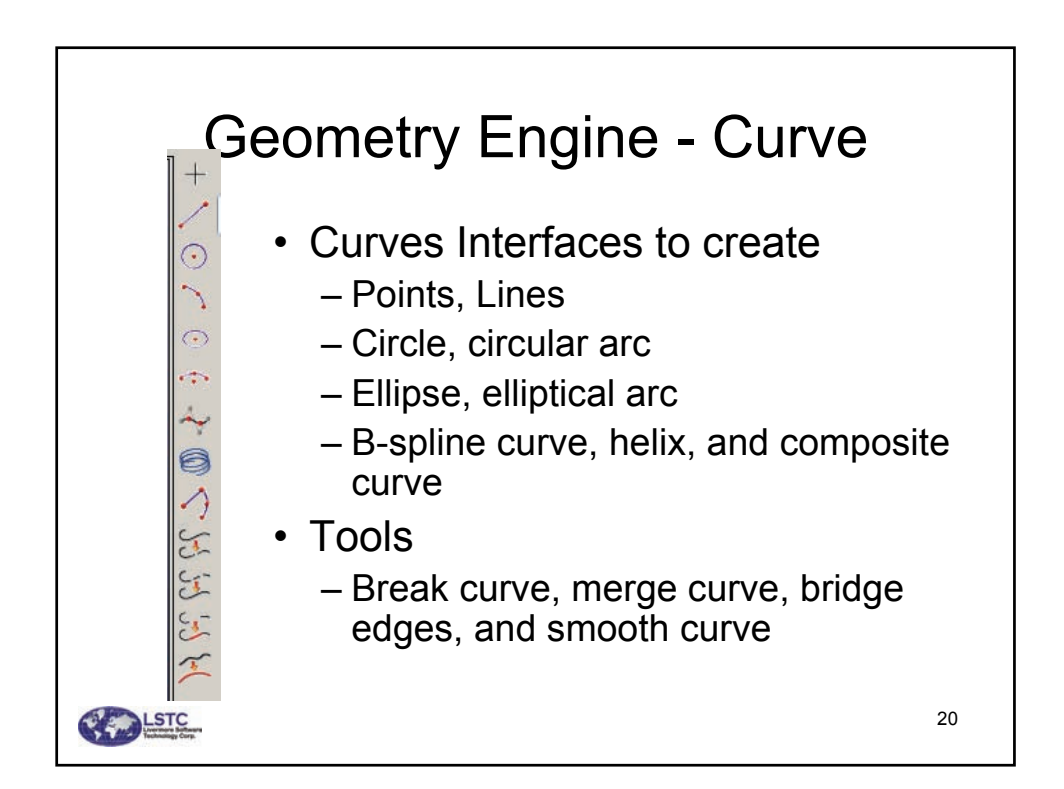

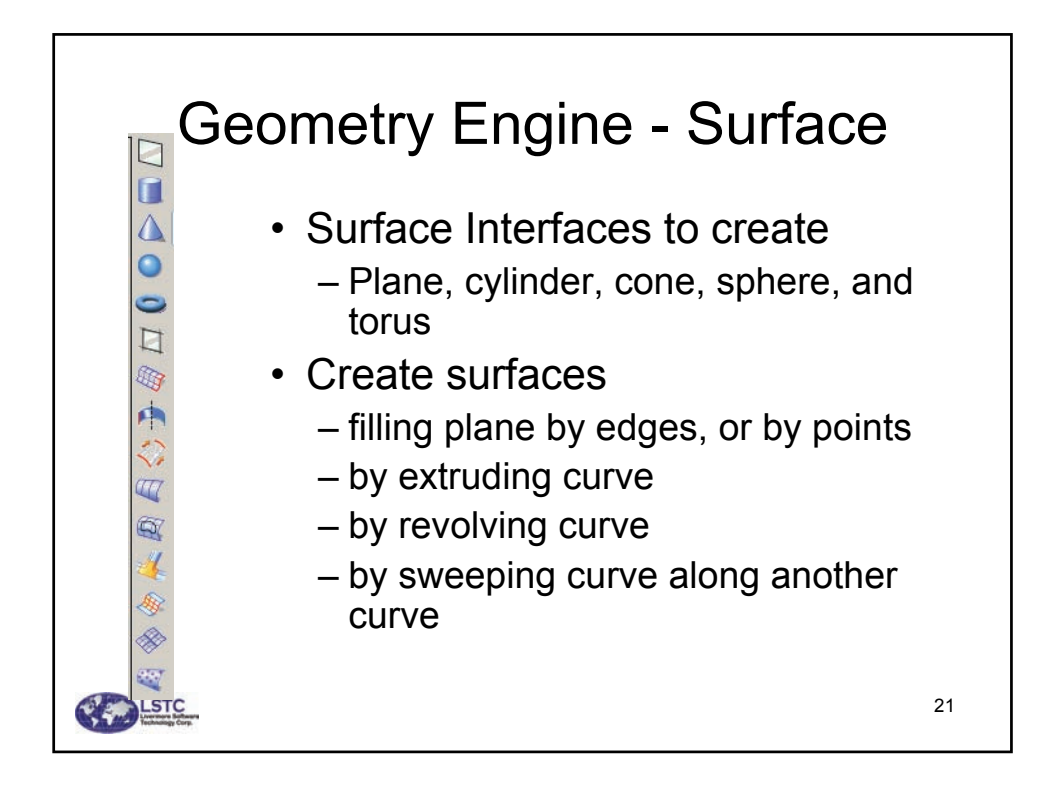

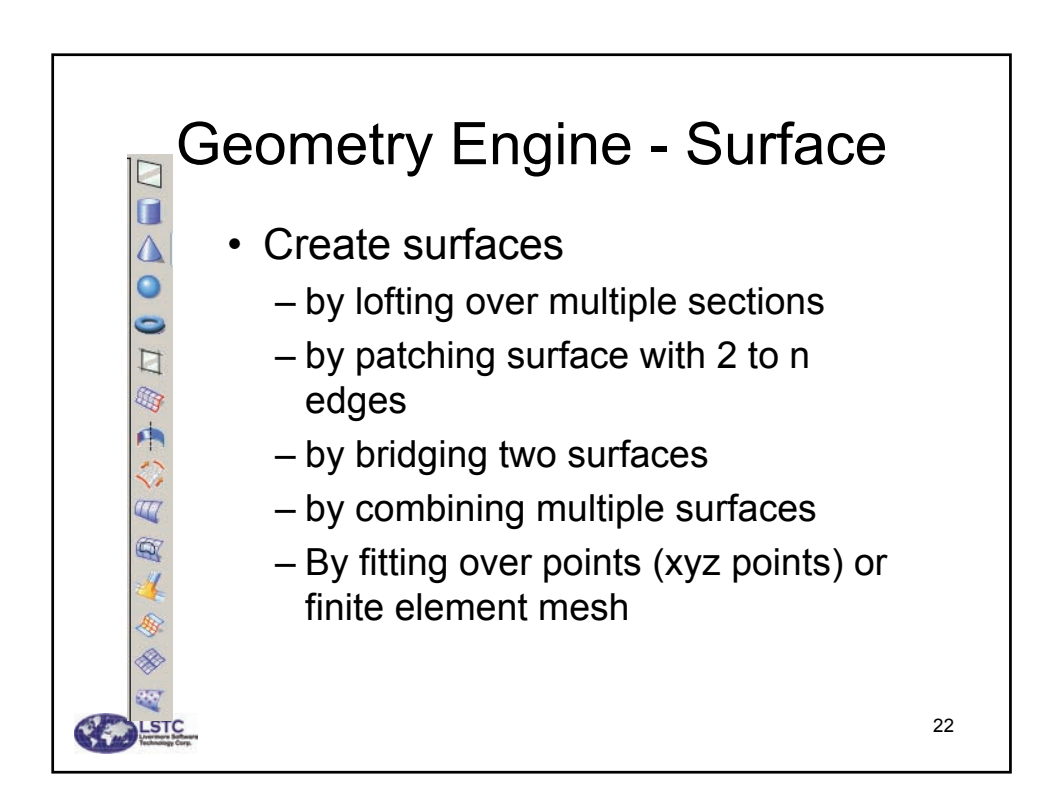

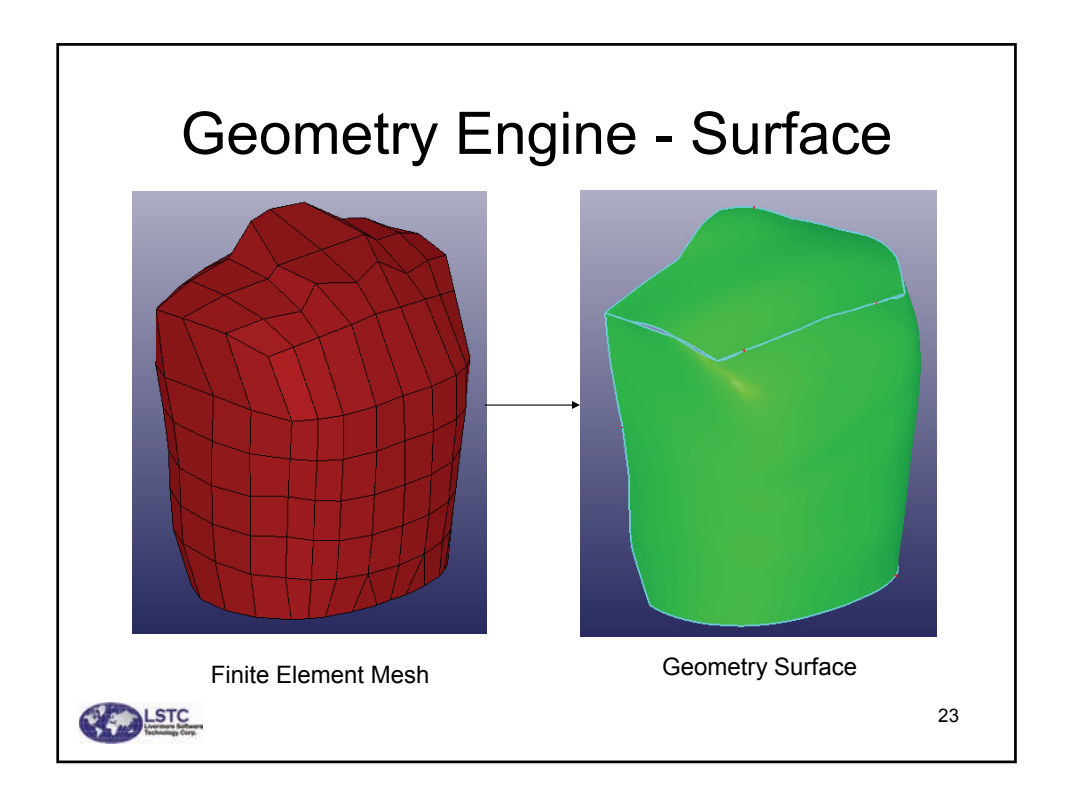

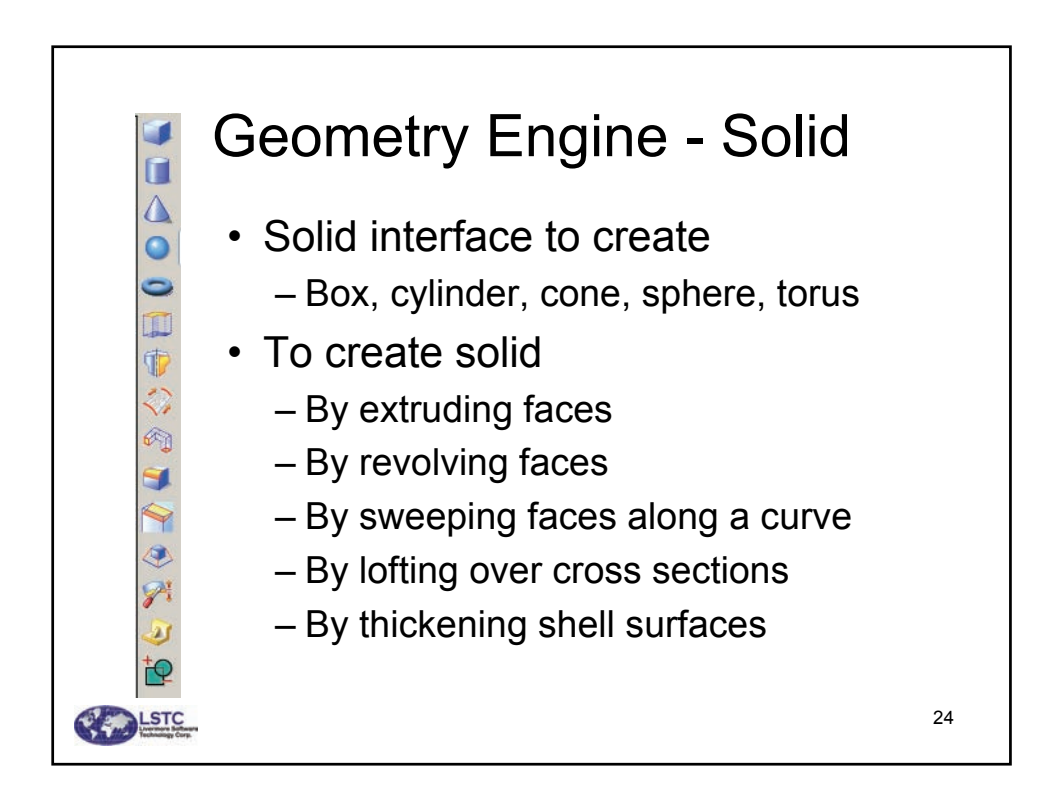

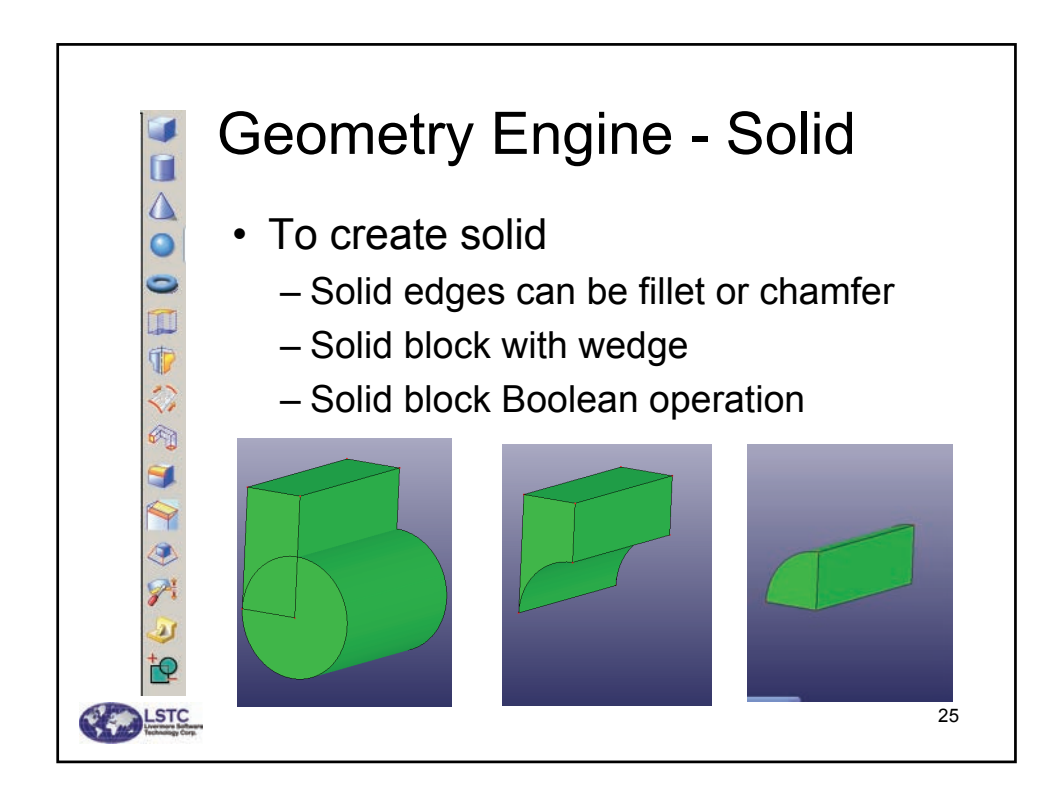

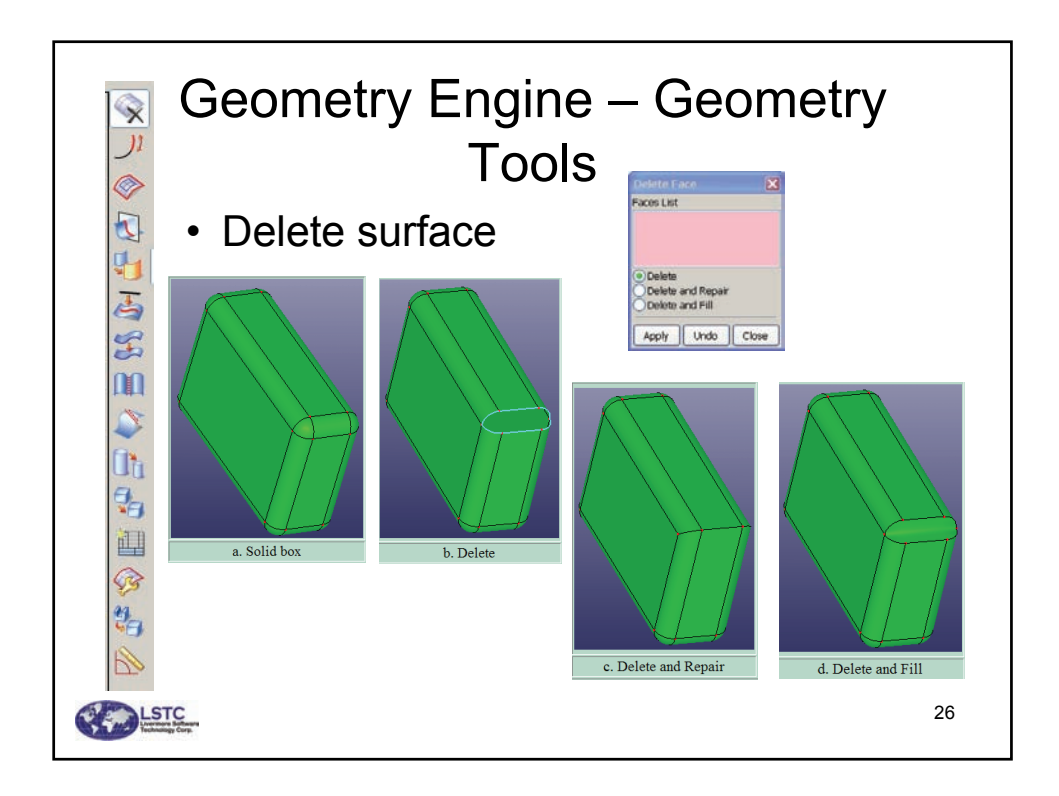

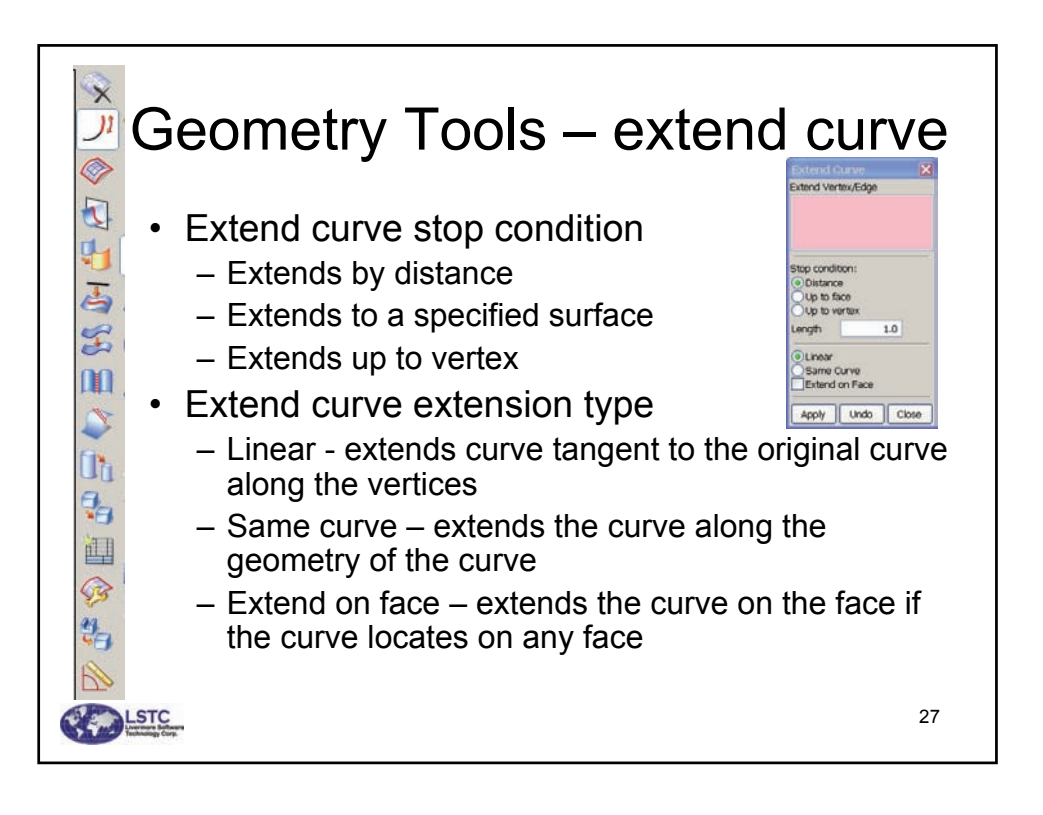

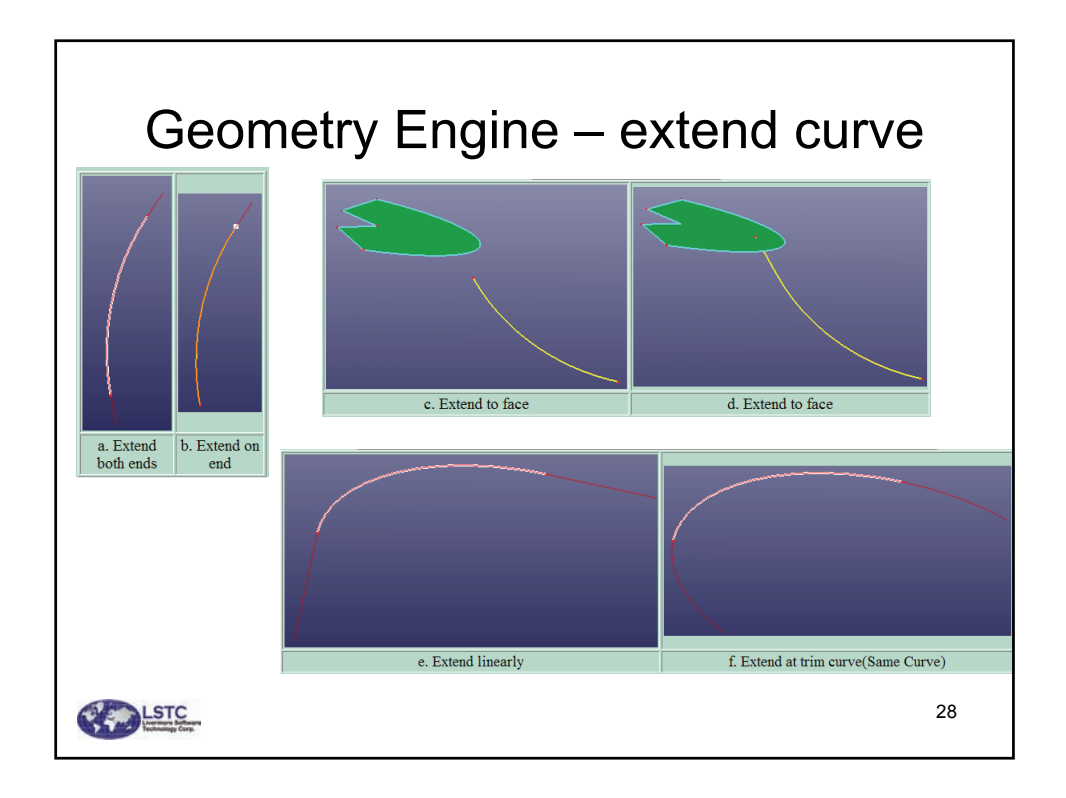

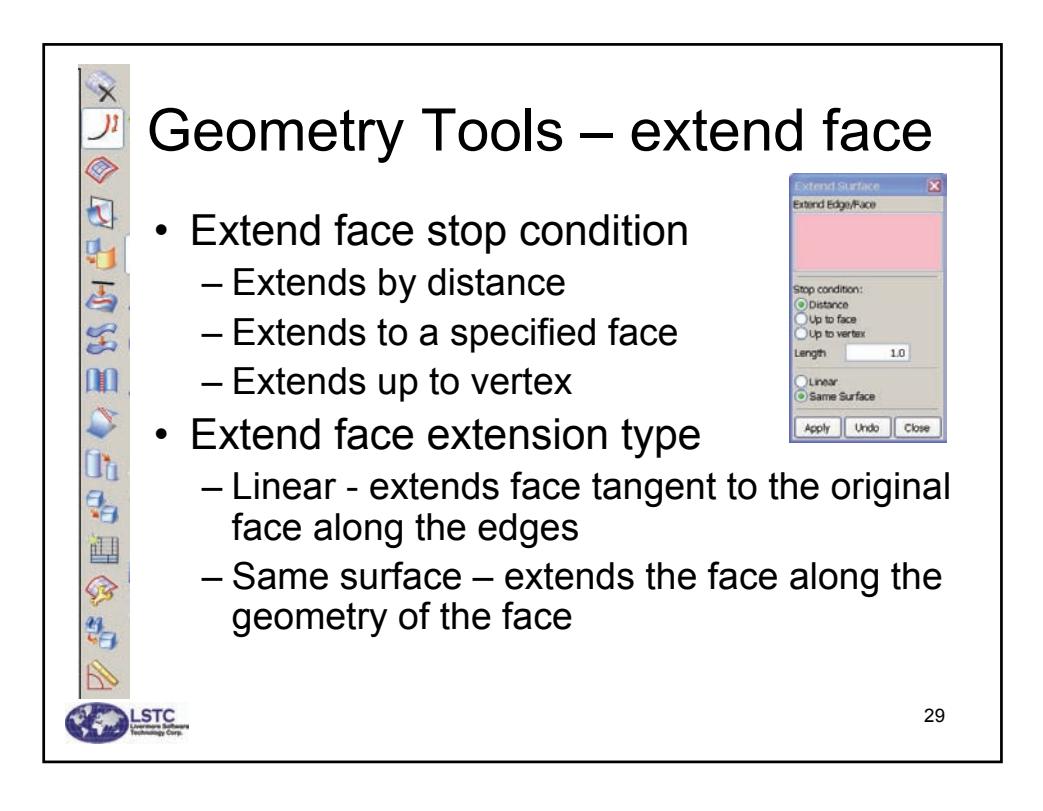

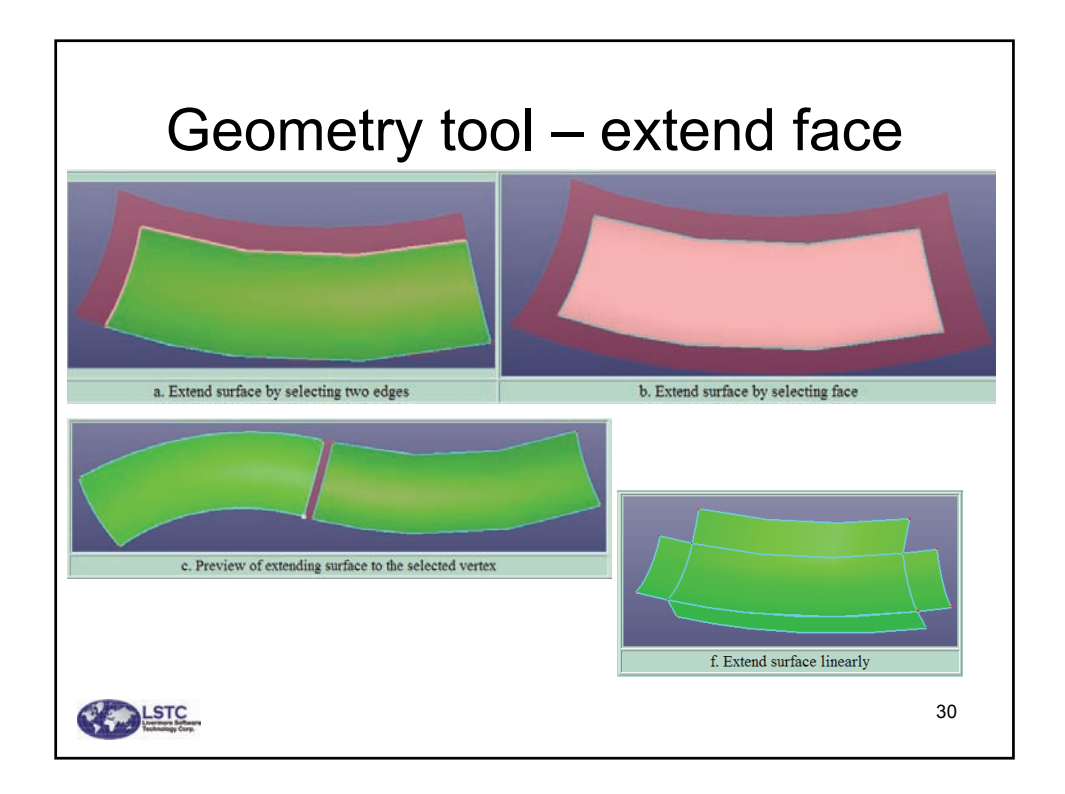

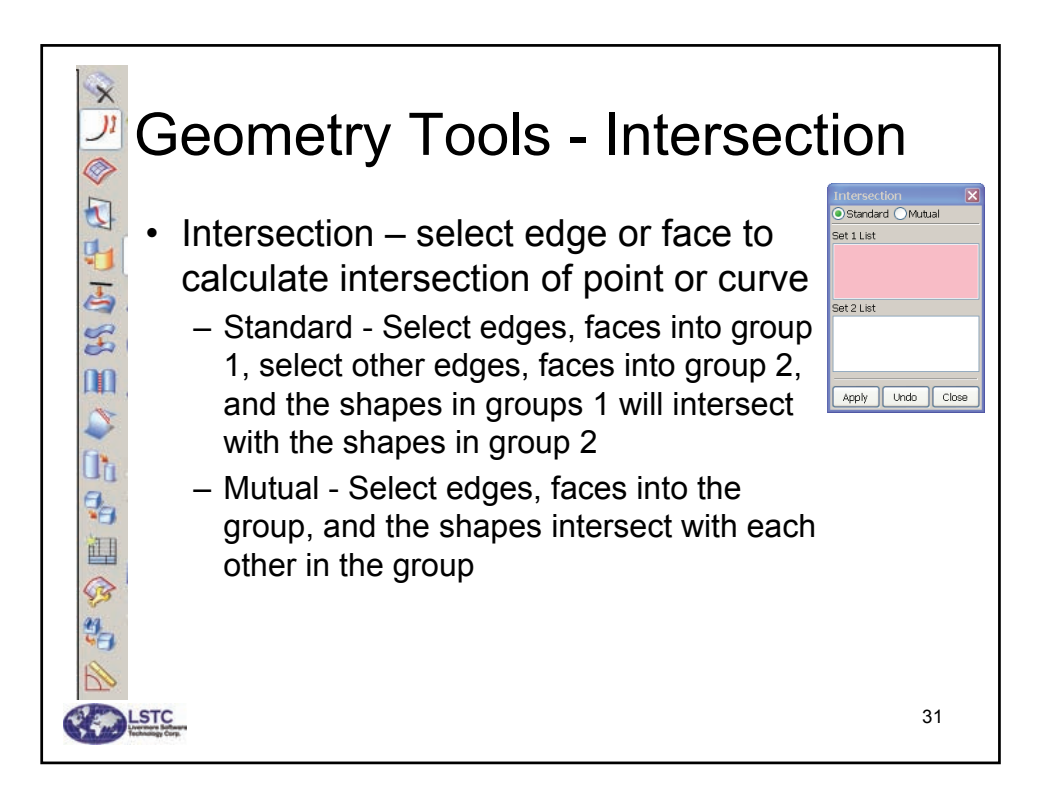

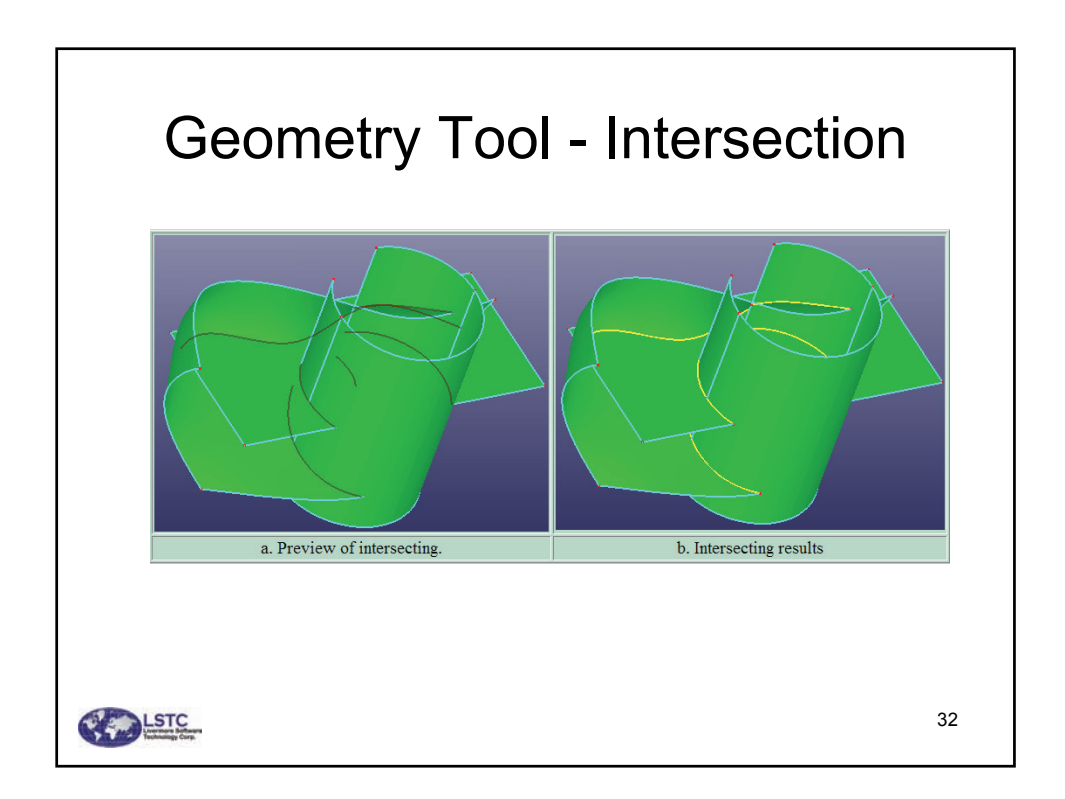

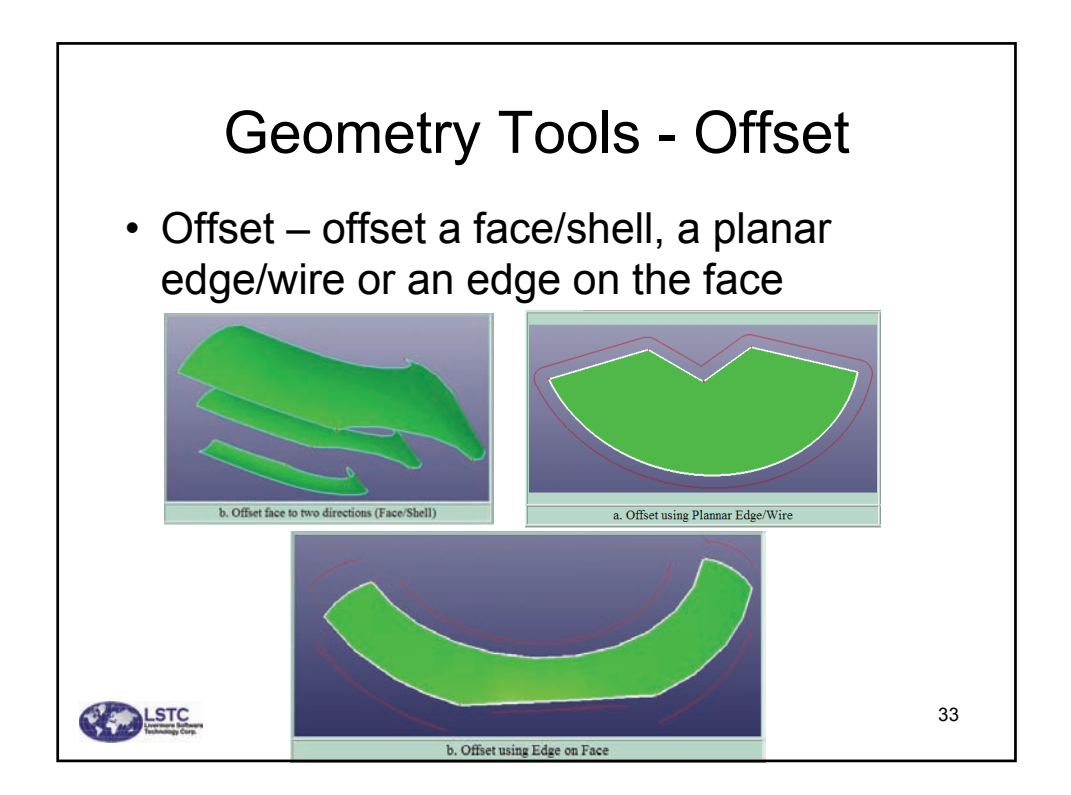

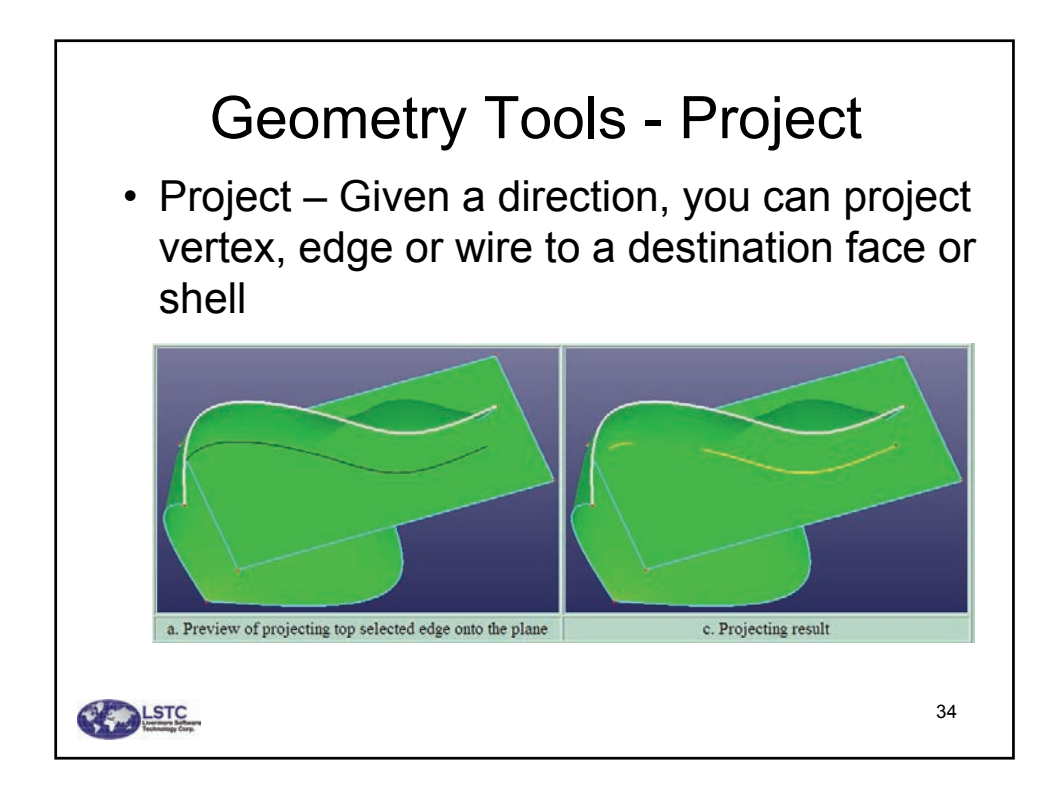

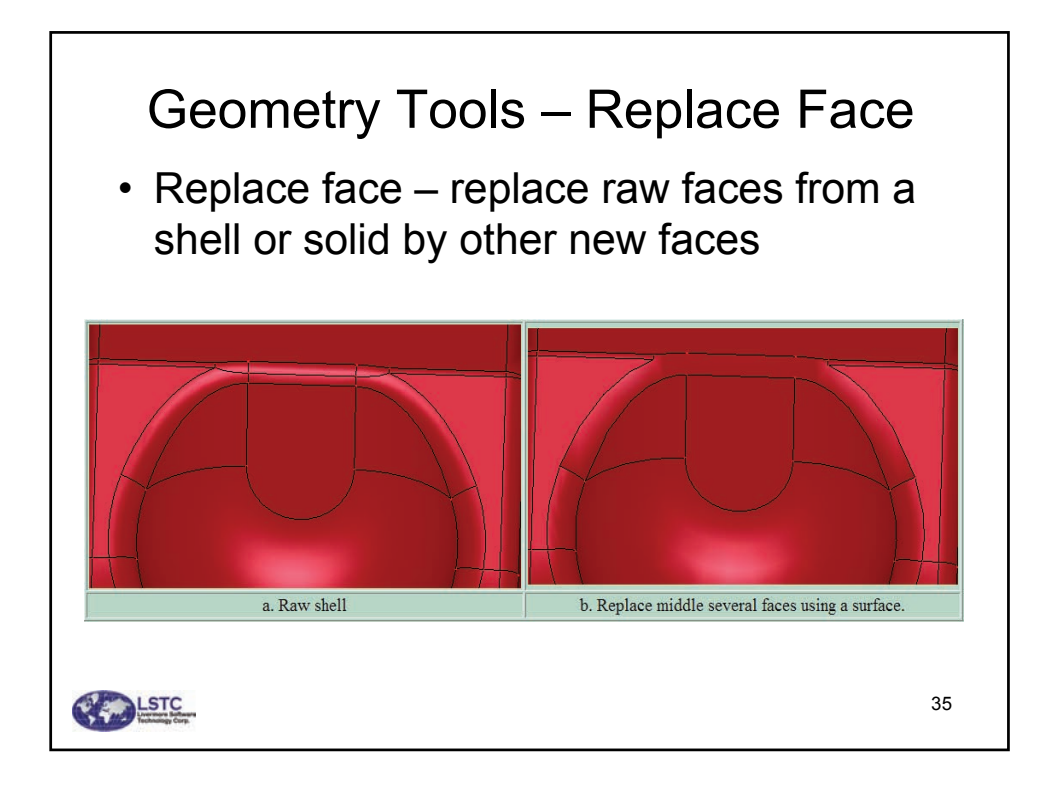

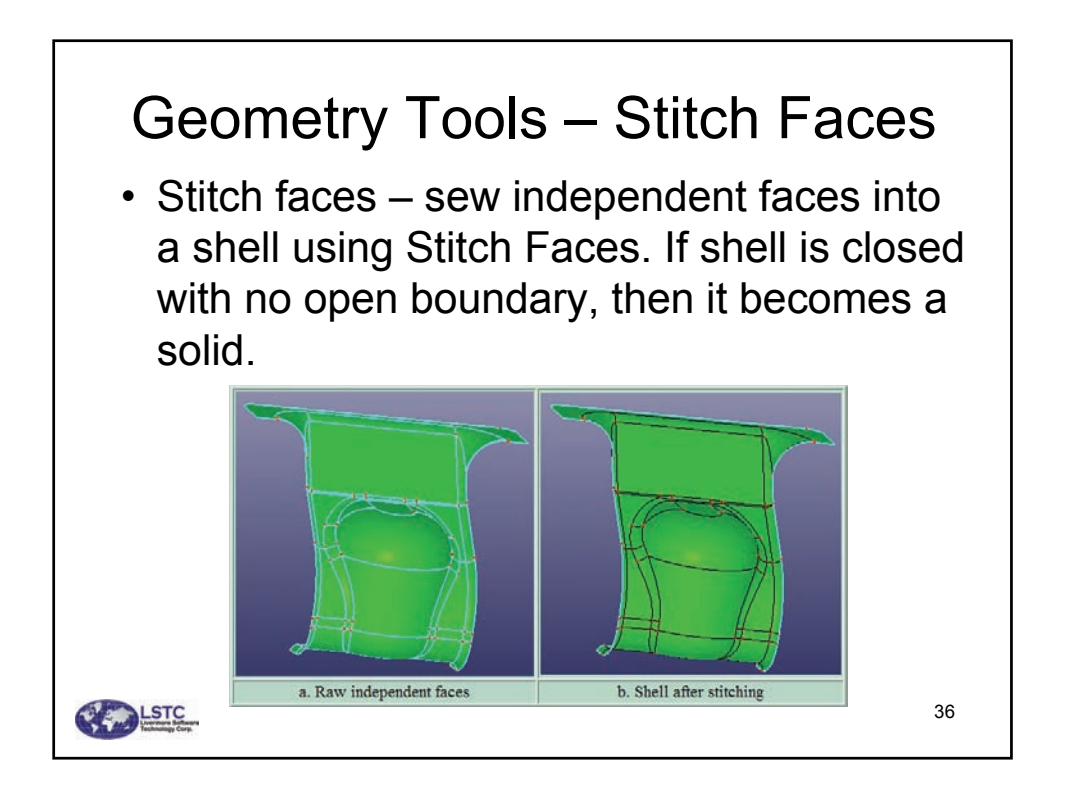

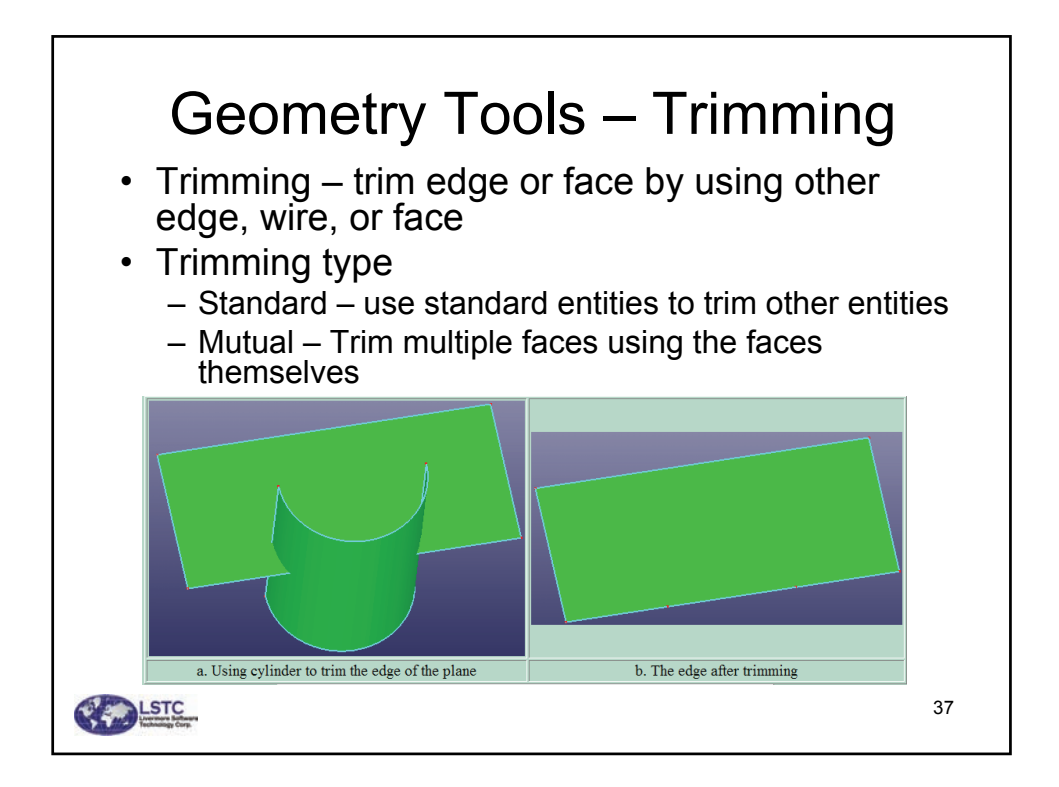

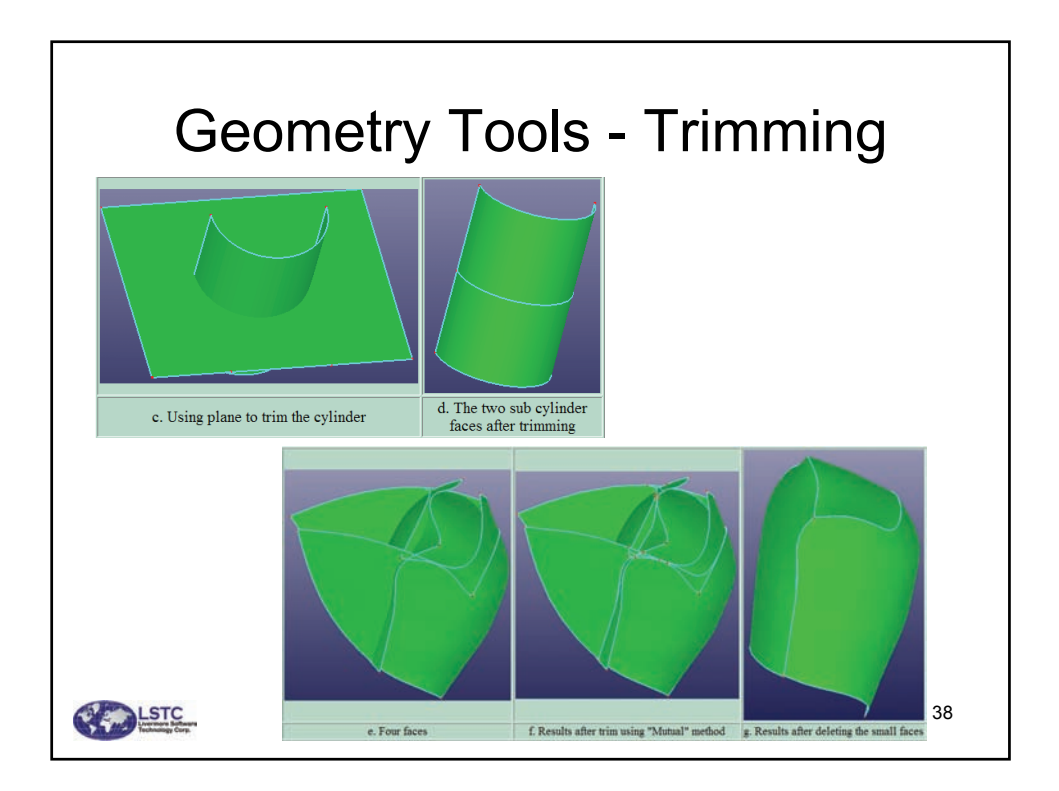

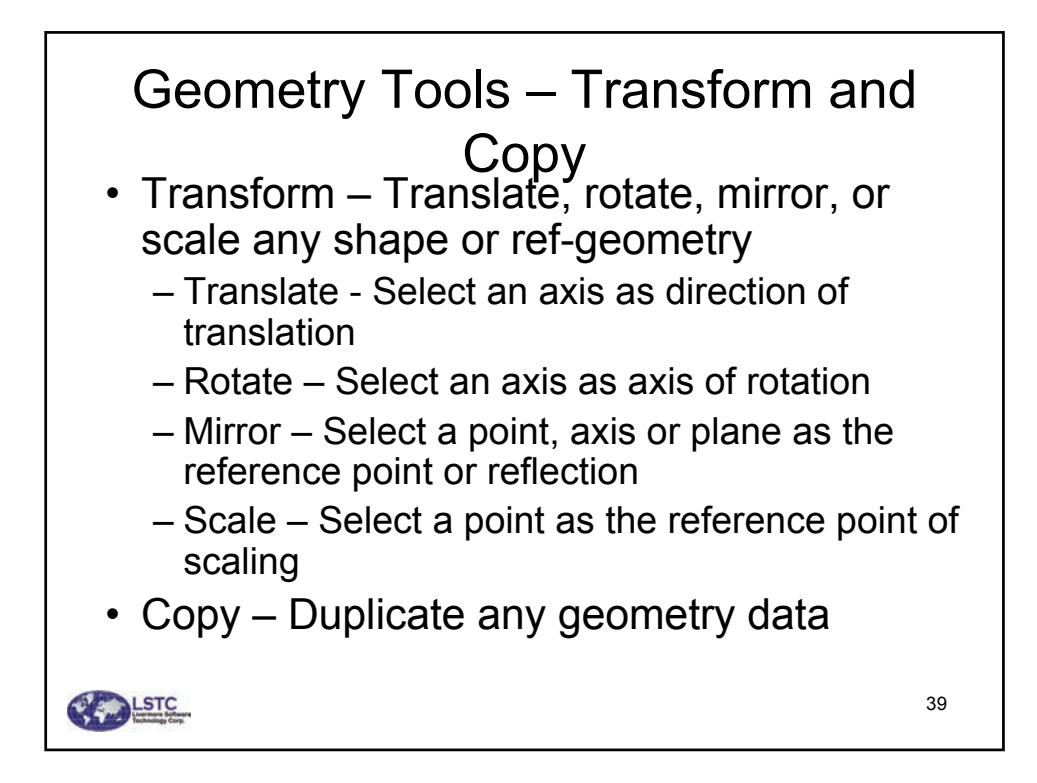

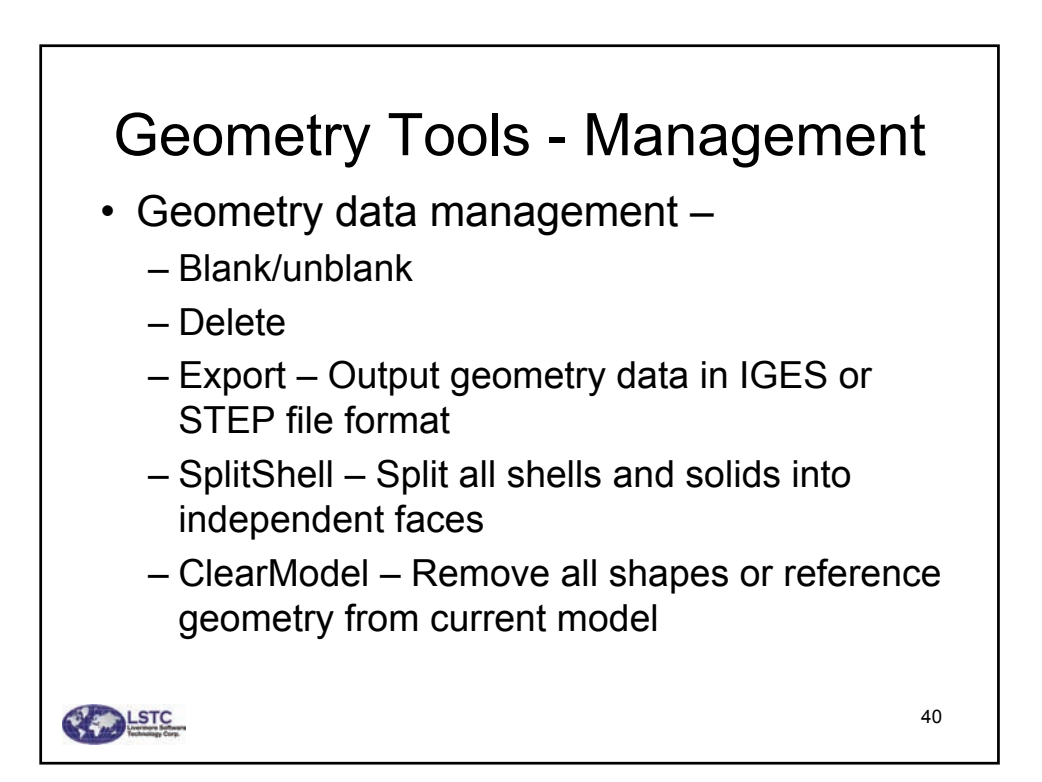

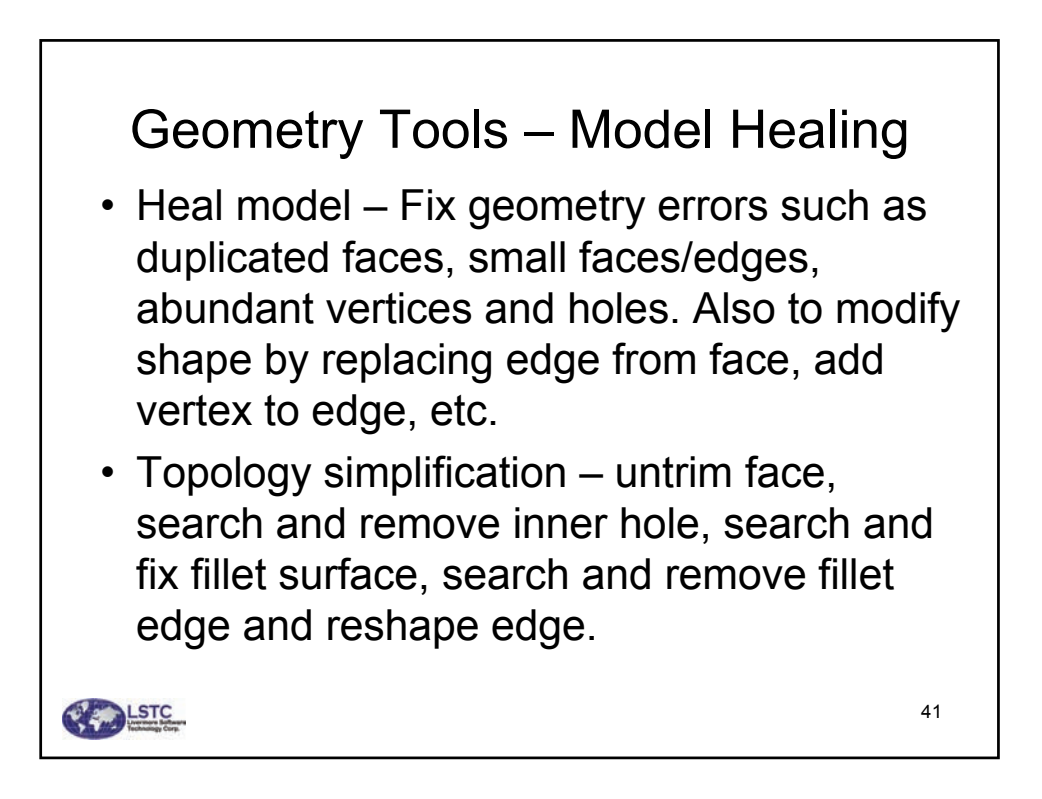

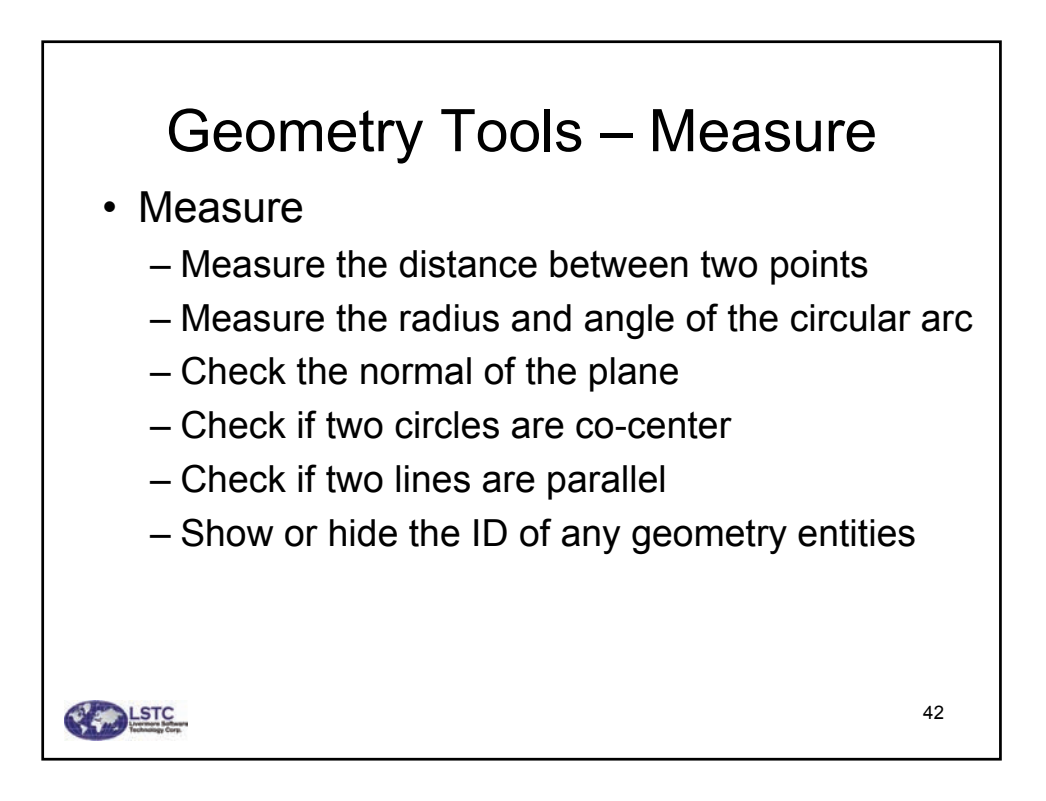

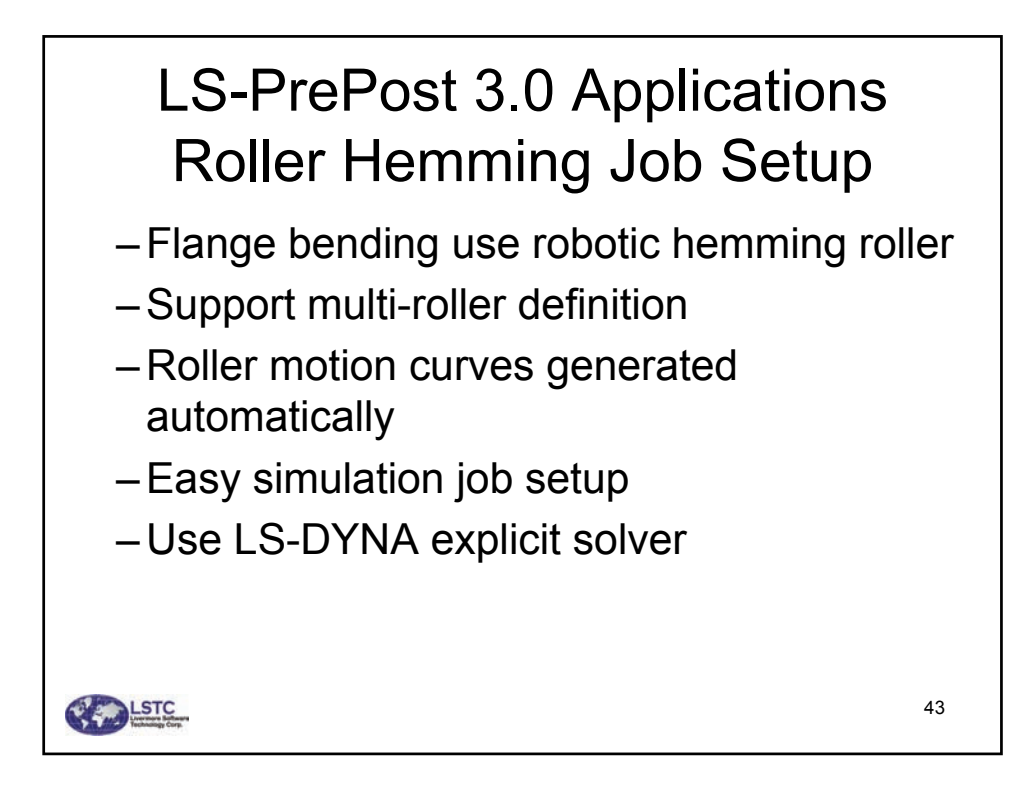

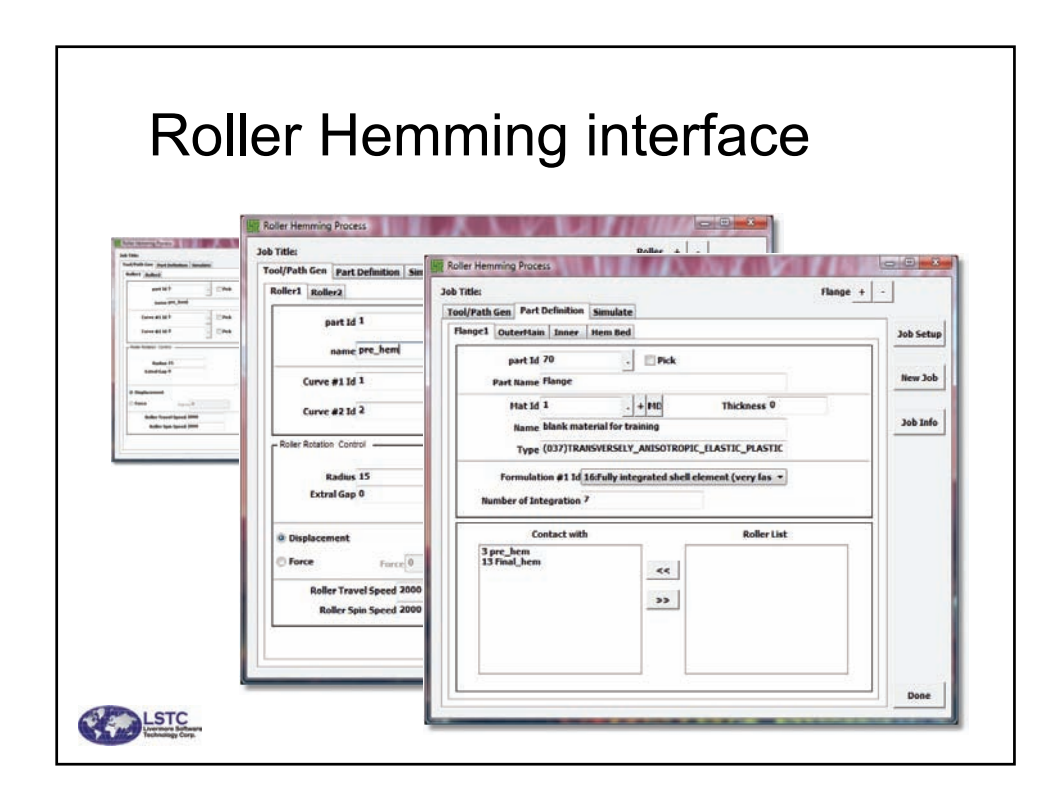

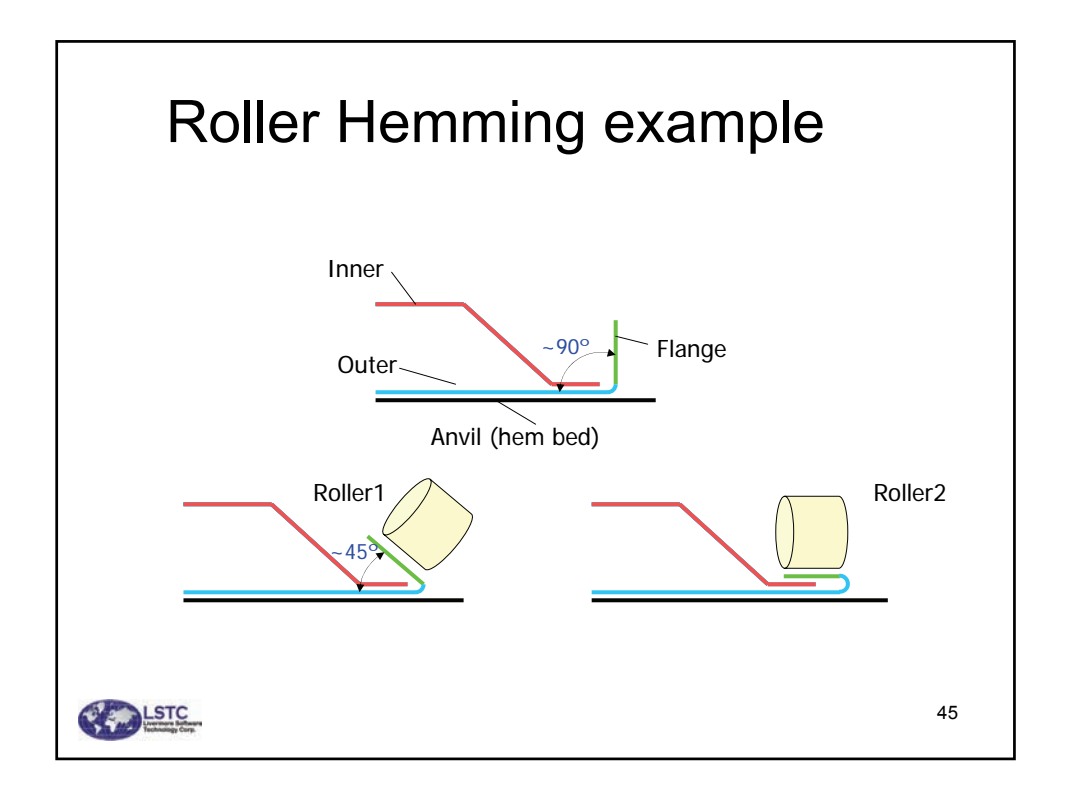

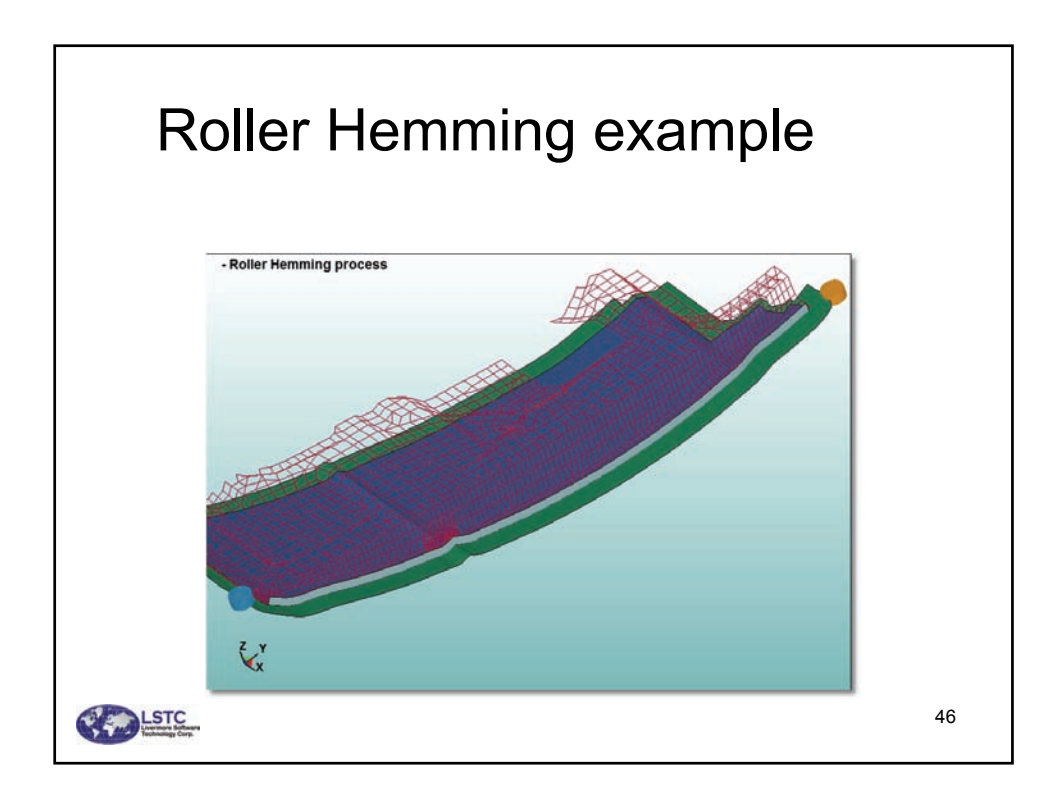

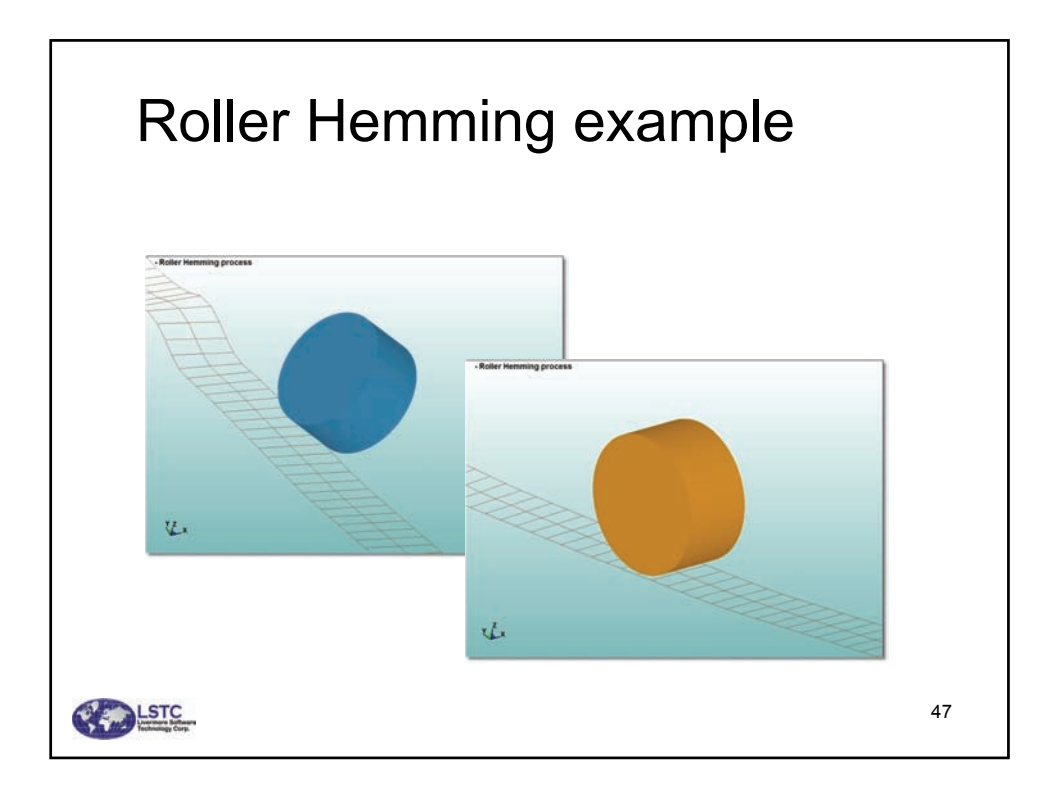

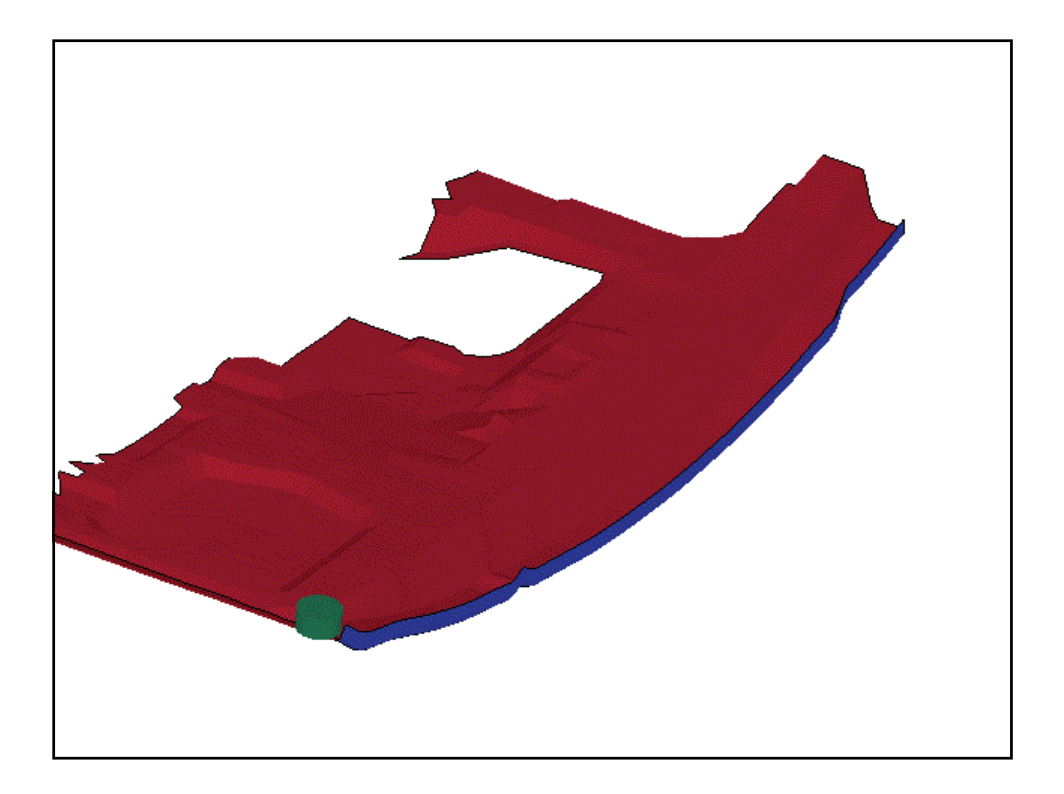

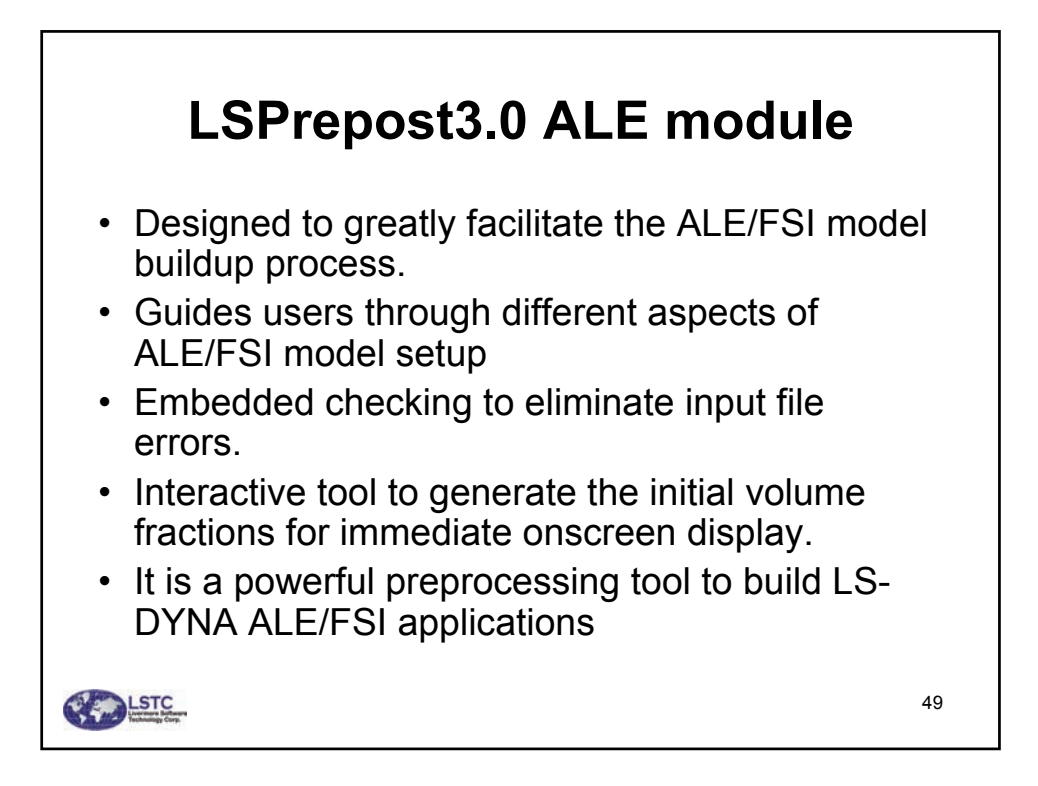

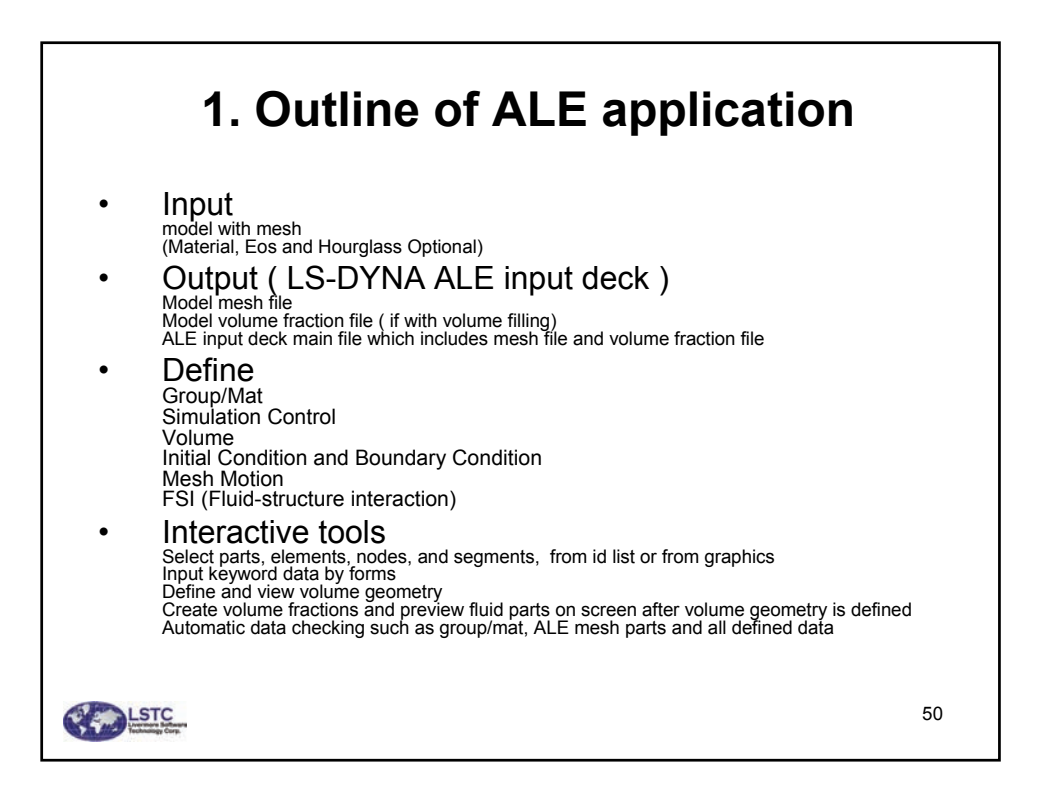

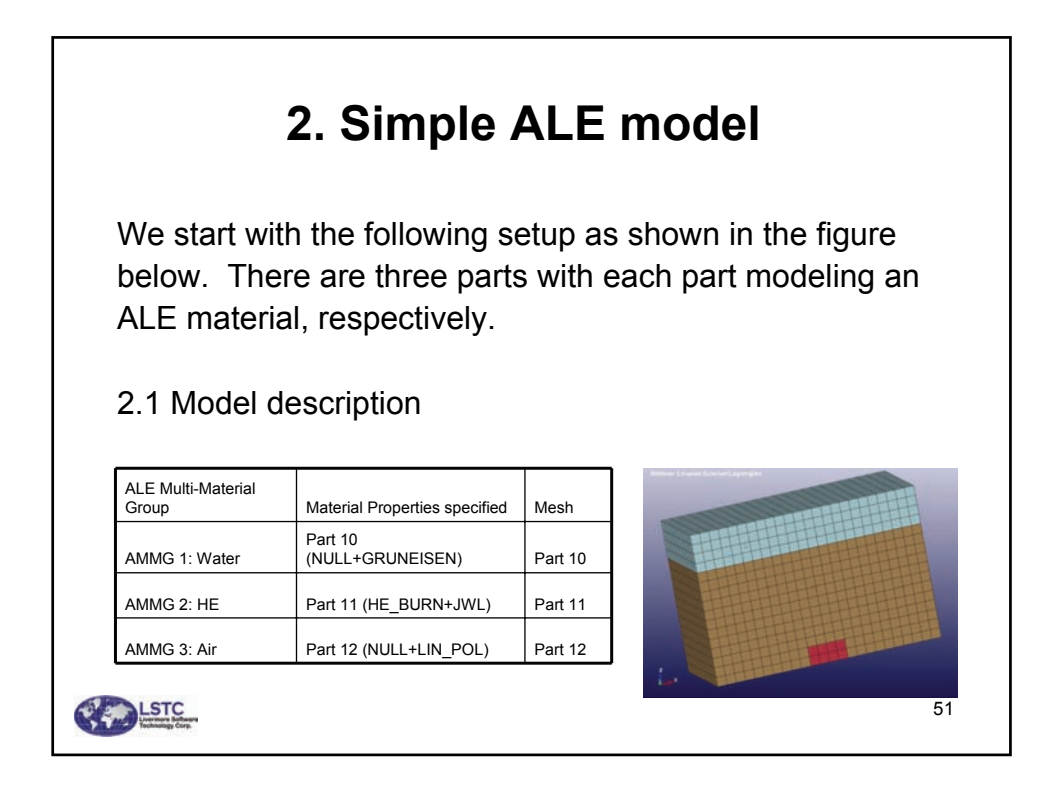

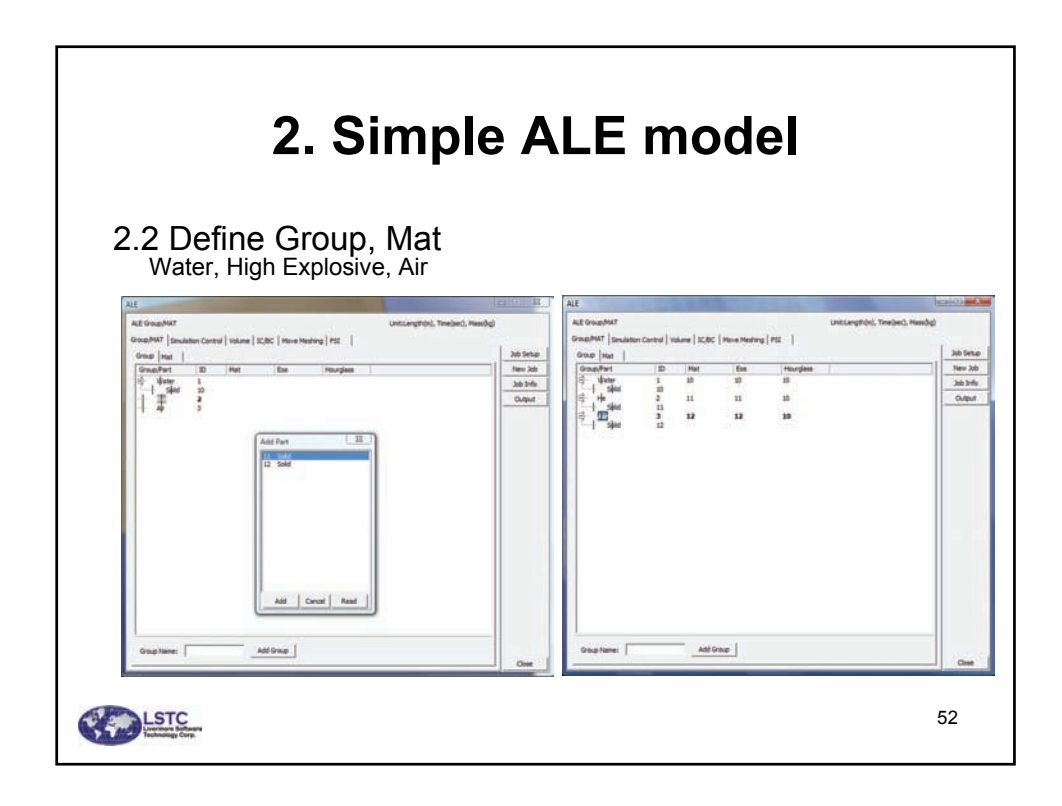

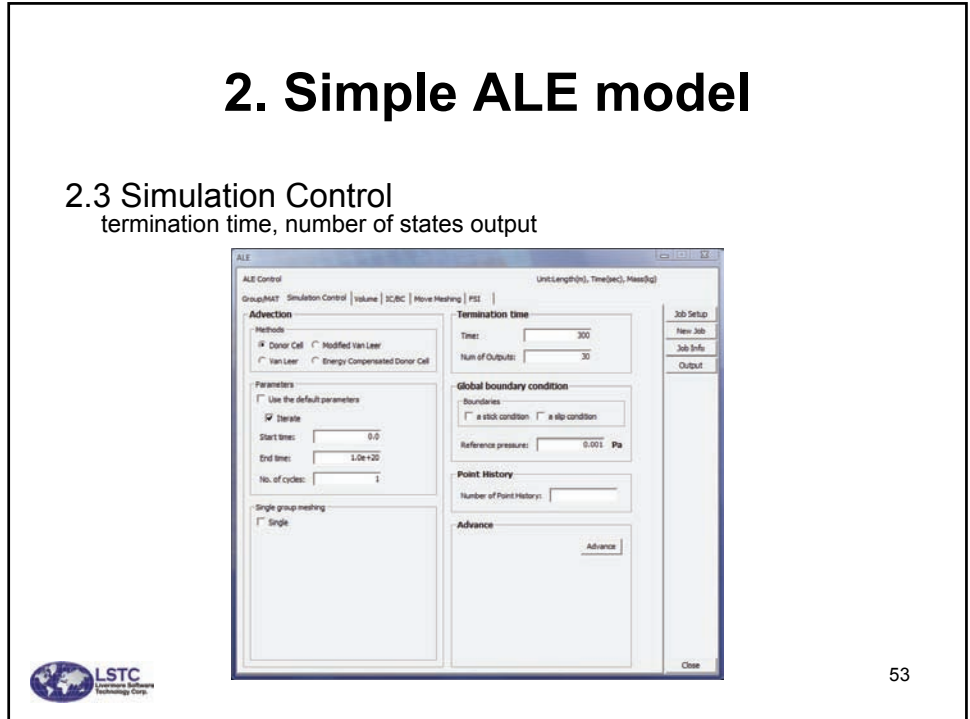

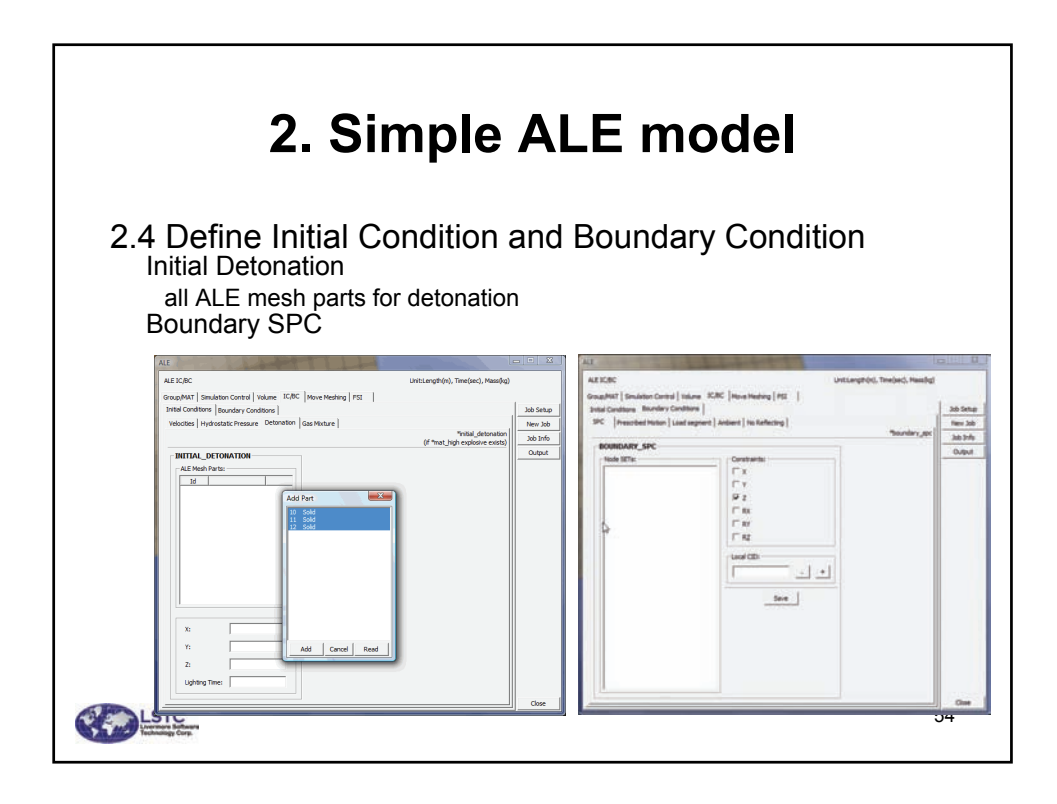

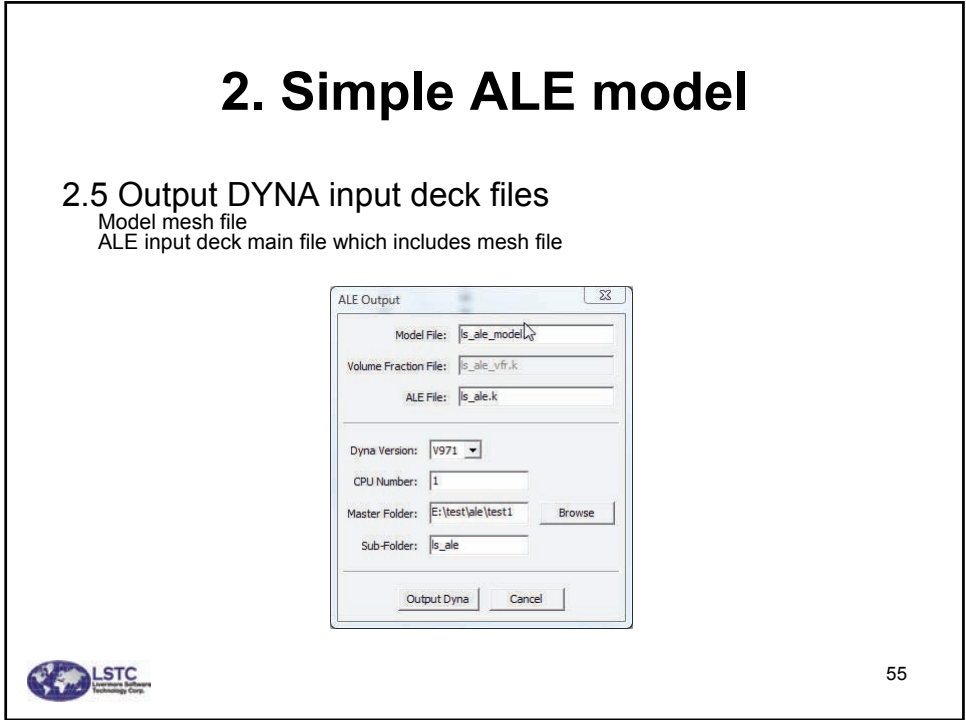

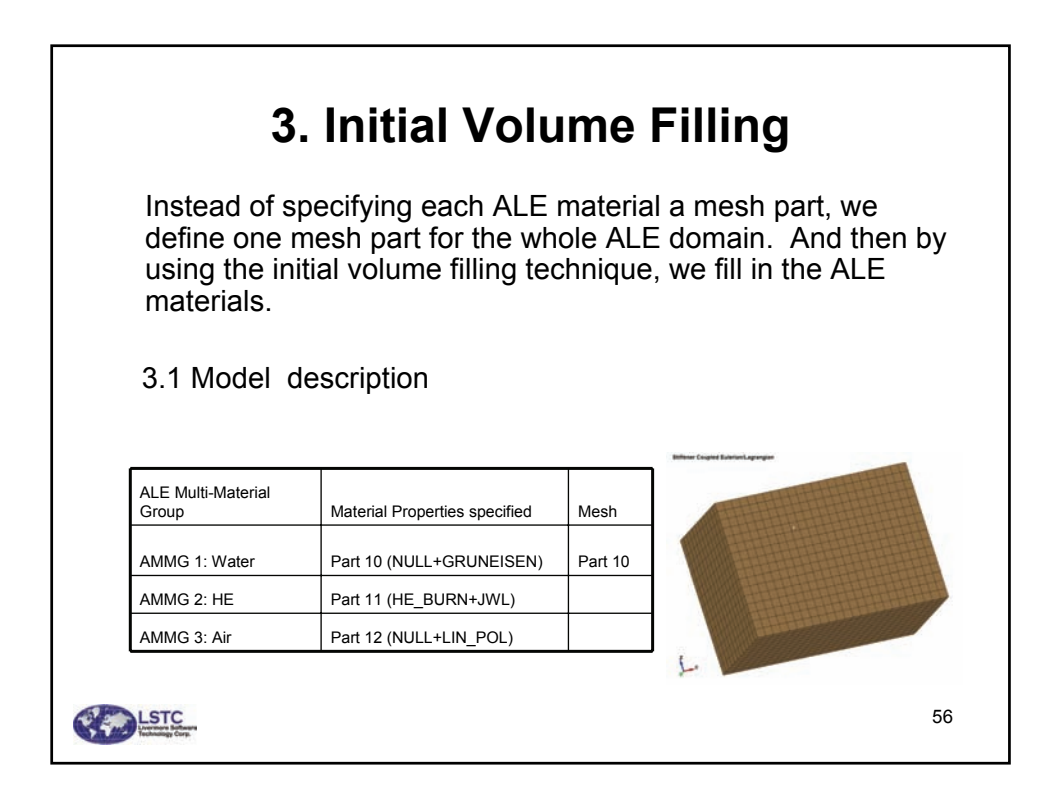

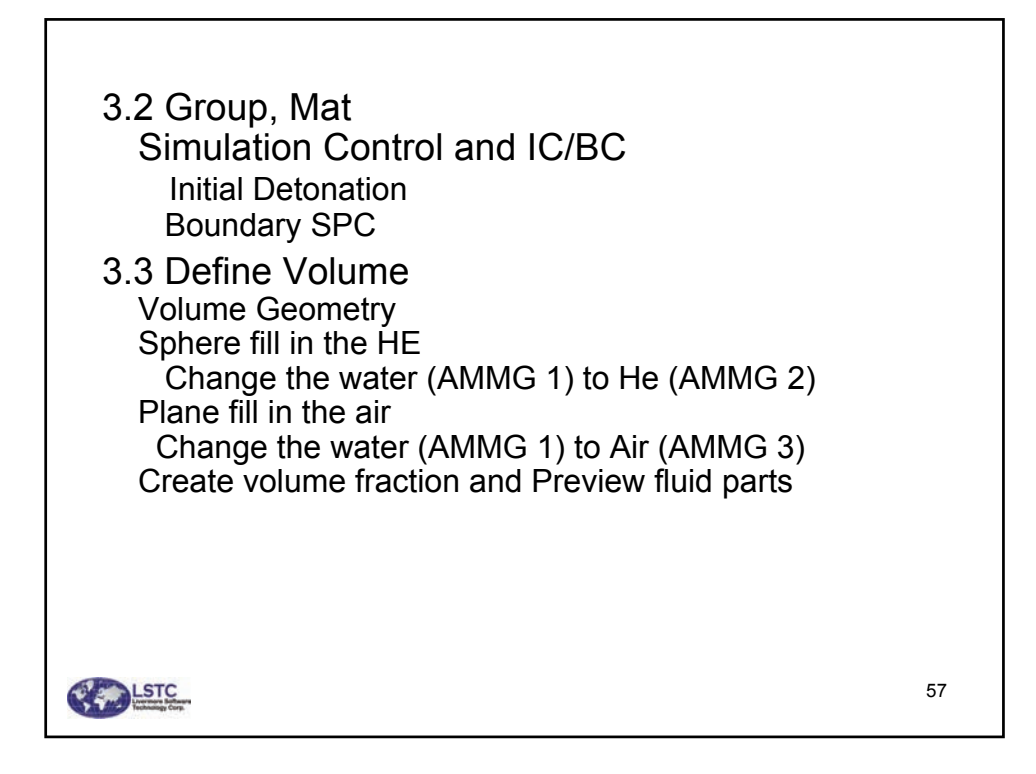

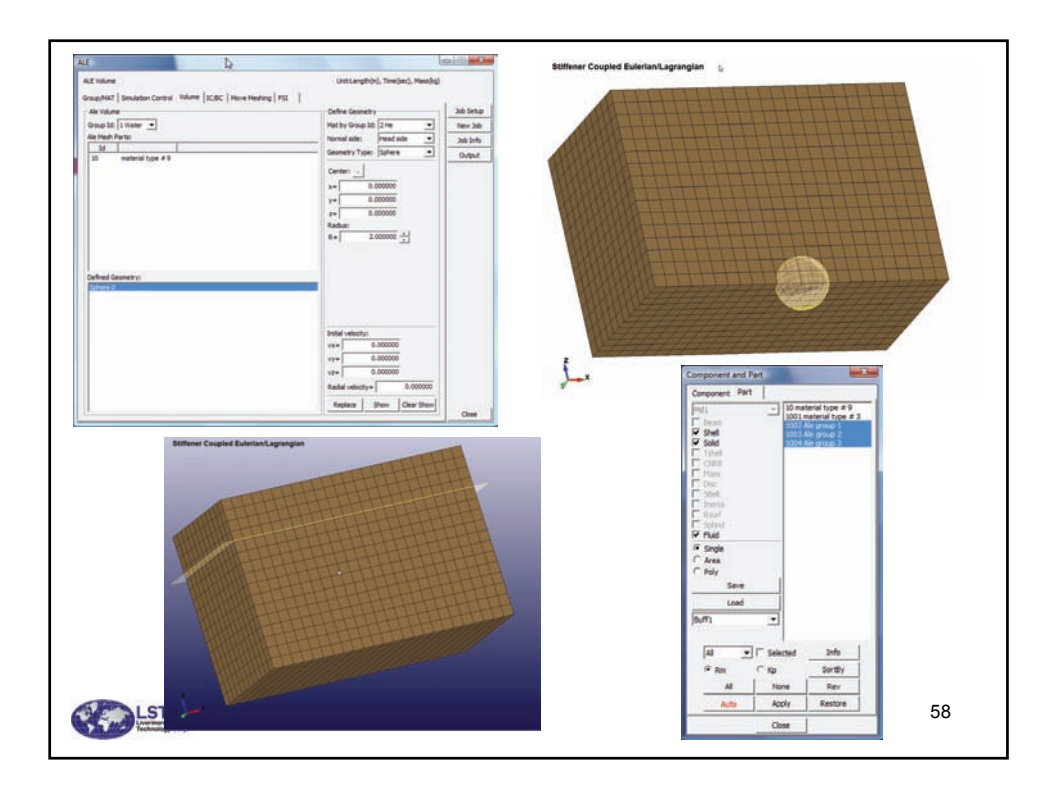

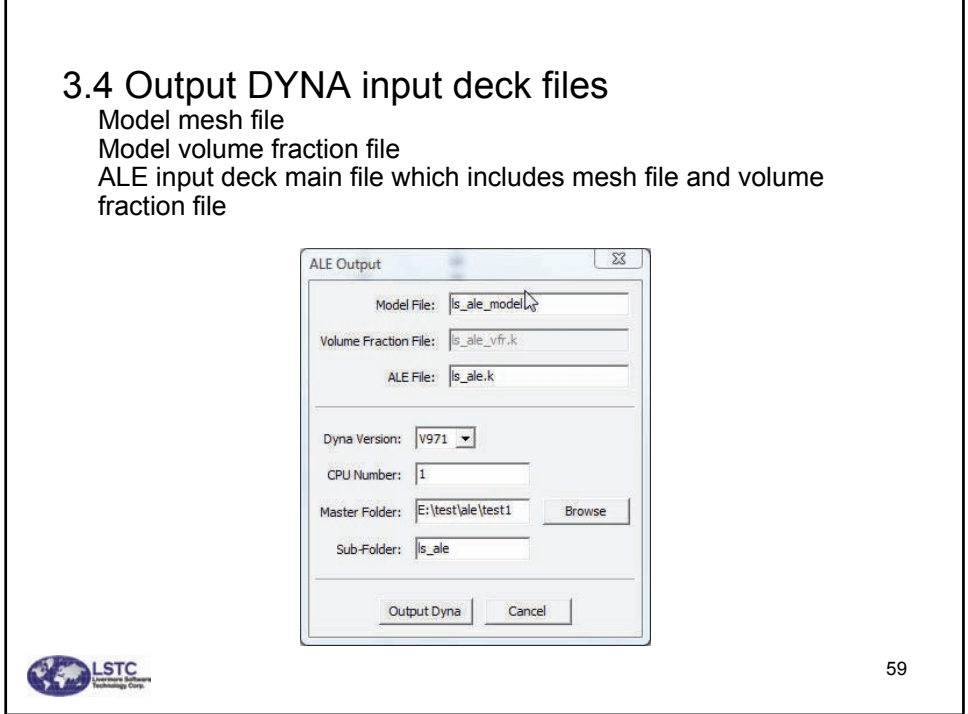

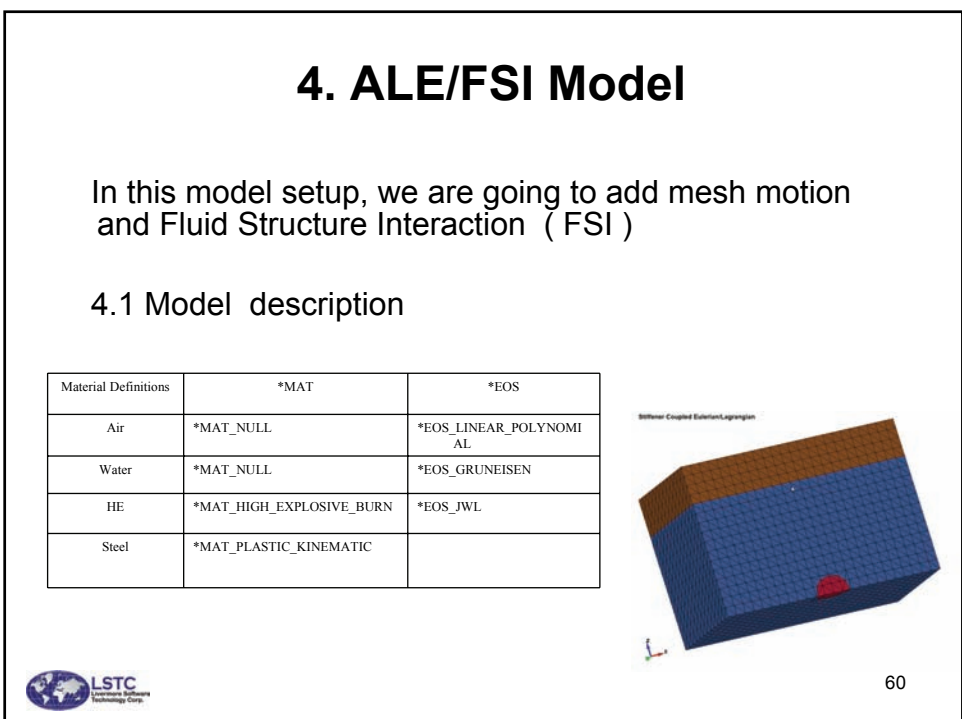

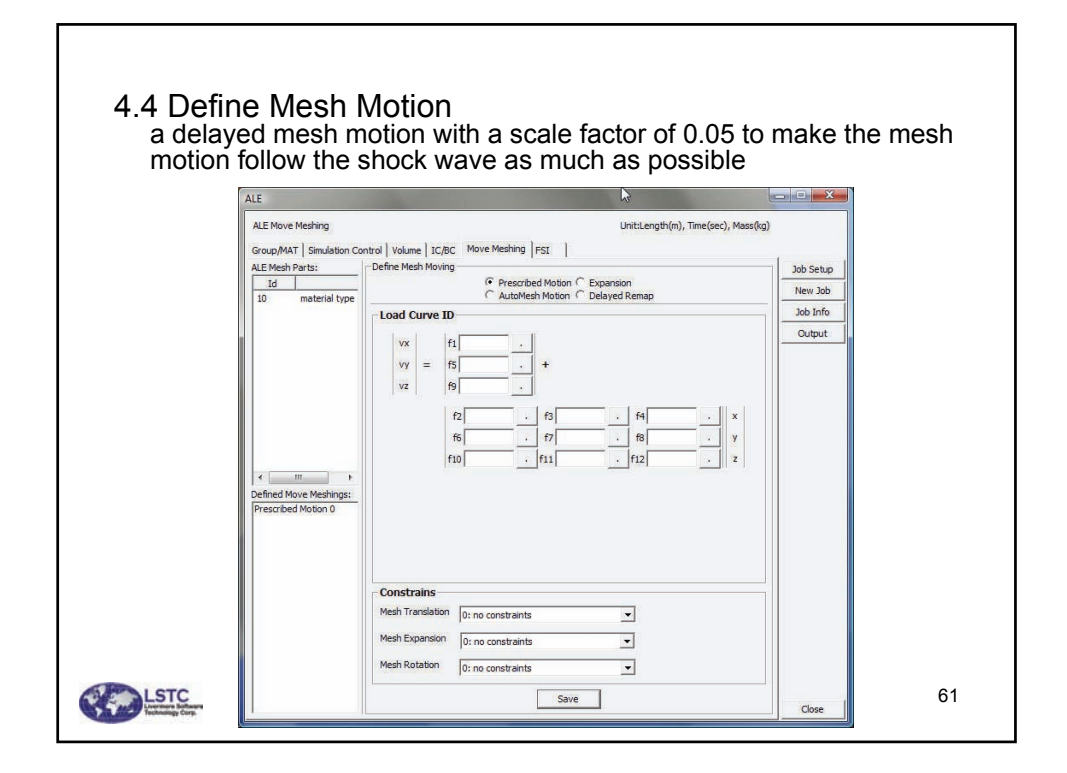

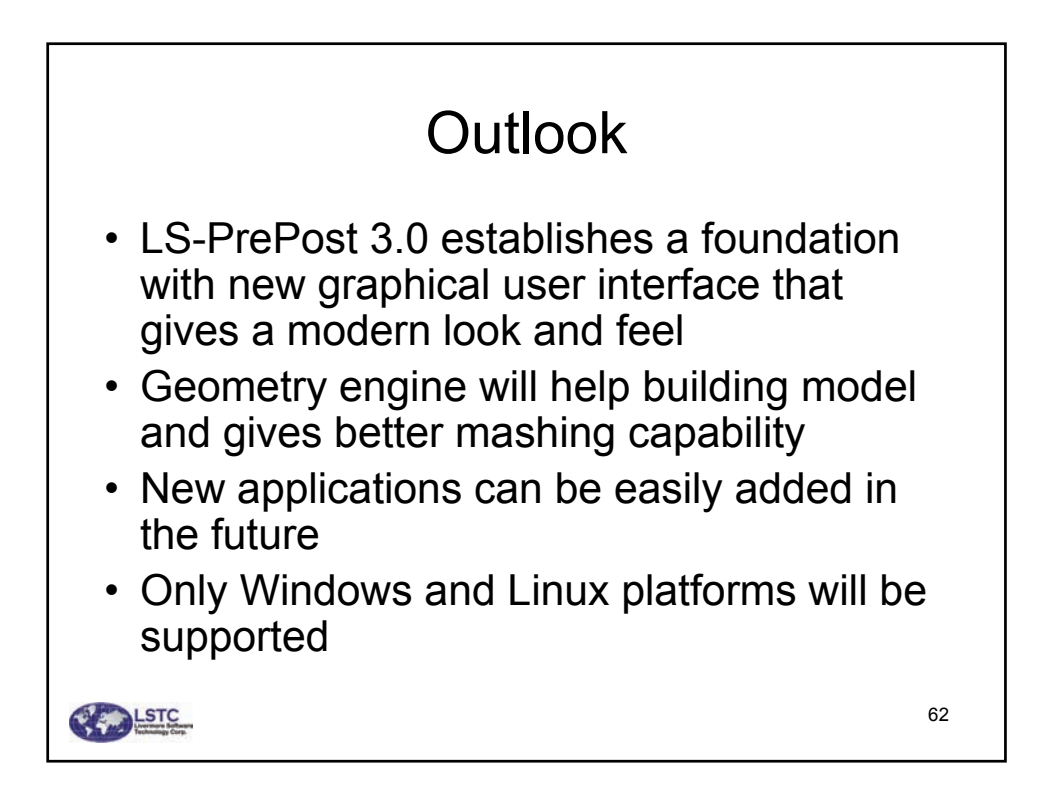